République Algérienne Démocratique et Populaire

Ministère de l'Enseignement Supérieur

Et de la recherche scientifique

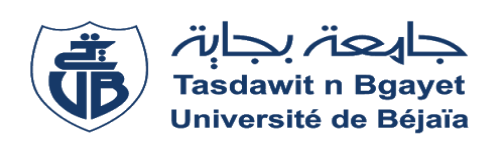

#### UNIVERSITE Abderrahmane MIRA BEJAIA

Faculté de Technologie

Département de Génie Mécanique

MEMOIRE FIN D'ETUDE

Présenté pour l'obtention du diplôme de

#### **MASTER**

Filière : Génie Mécanique

Option : Installation énergétique et turbomachine.

Par :

**MESSAOUDI Billal**

**OUAZUNE Nadjib**

## Thème

### **Étude numérique par la méthode des différences finies de la conduction unidimensionnelle dans un cylindre**

Encadré par : **A. BENSLIMANE**

Soutenu le……...2020 devant le jury composé de

Mr. Président Mr. **Manufacture 1986** Mr. Mr. Examinateur

**Année Universitaire 2019-2020**

#### **Remerciements**

Nous remercions DIEU le tout puissant et miséricordieux de nous avoir accordé grâce, santé, et courage depuis le début de nos études jusqu'à l'aboutissement de ce travail.

Nous adressons nos sincères remerciements à notre encadreur, Monsieur **A.BENSLIMANE**, enseignent chercheur au département du génie mécanique de la faculté de technologie de l'Université A.MIRA de Béjaïa , pour sa patience, sa disponibilité, sa rigueur scientifique et surtout pour ses précieux conseils qui ont alimenté notre réflexion.

Nous tenons à exprimer notre profonde reconnaissance à monsieur **A.DJERRADA**  pour avoir accepté de présider le jury de notre projet de fin d'études.

Nous remercions, très vivement, Docteur **HAMDI** de l'honneur qu'il nous fait en acceptant d'examiner et de juger notre travail.

#### **Dédicaces**

Je dédie ce modeste travail :

A Ceux qui m'ont donné l'aide sans rien attendre en retour

A ceux qui m'ont encouragé et soutenu aux moments les plus difficiles

A mes chers parents qui ont toujours veillé à mon

bien être, pour leur soutien et leurs sacrifices,

leur patience, leurs conseils, et leurs encouragements continus.

A toute la famille

A tous mes amis

**MESSAOUDI Billal**

### **Dédicaces**

Je dédie ce modeste travail :

aux deux êtres qui me sont les plus chers dans cette vie, à savoir mon père et ma mère. Je vous dis merci et mille fois merci pour votre éducation, votre patience et vos sacrifices. Merci pour votre assistance qui m'a permis cette réussite Avec toute ma fidélité et tout mon amour pour vous, mes parents, je ne pourrai jamais égaler votre mérite.

A Mes chers frères

A ma chère sœur, son mari et ses enfants

A Toute ma famille

A Tous mes amis

A tous ceux qui ont contribué de près ou de loin à ce travail

**OUAZENE Nadjib**

## **Sommaire**

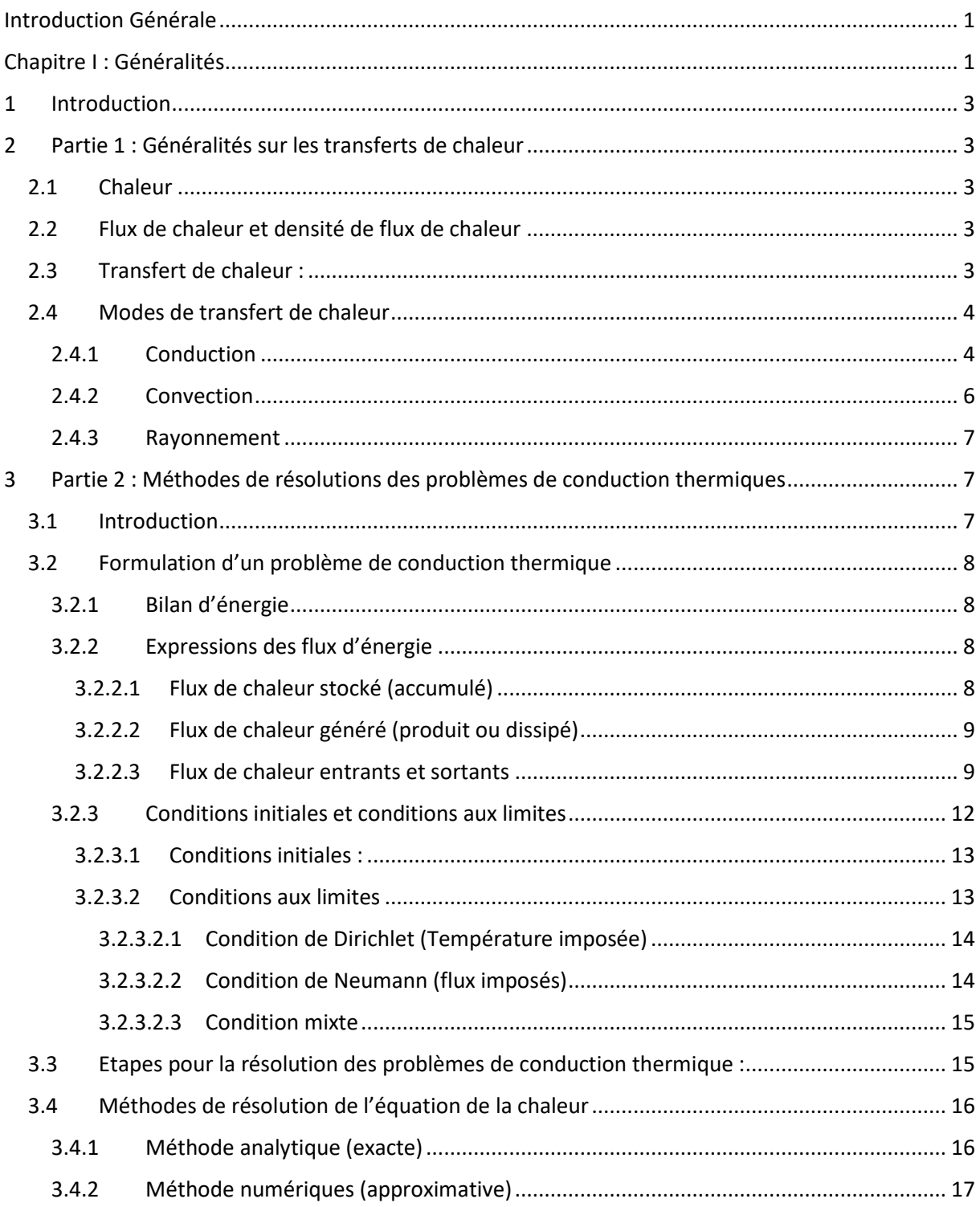

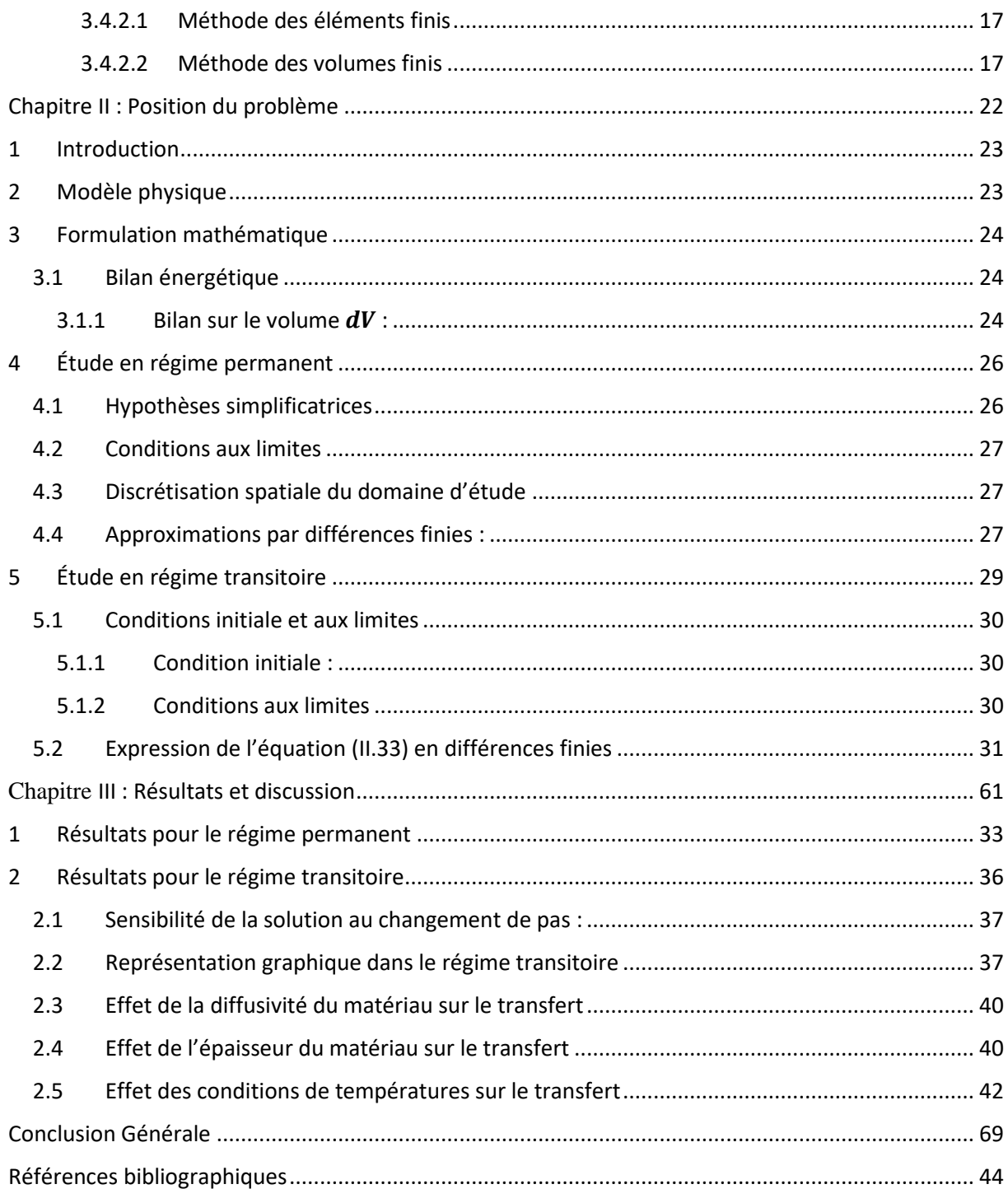

## **Liste des figures**

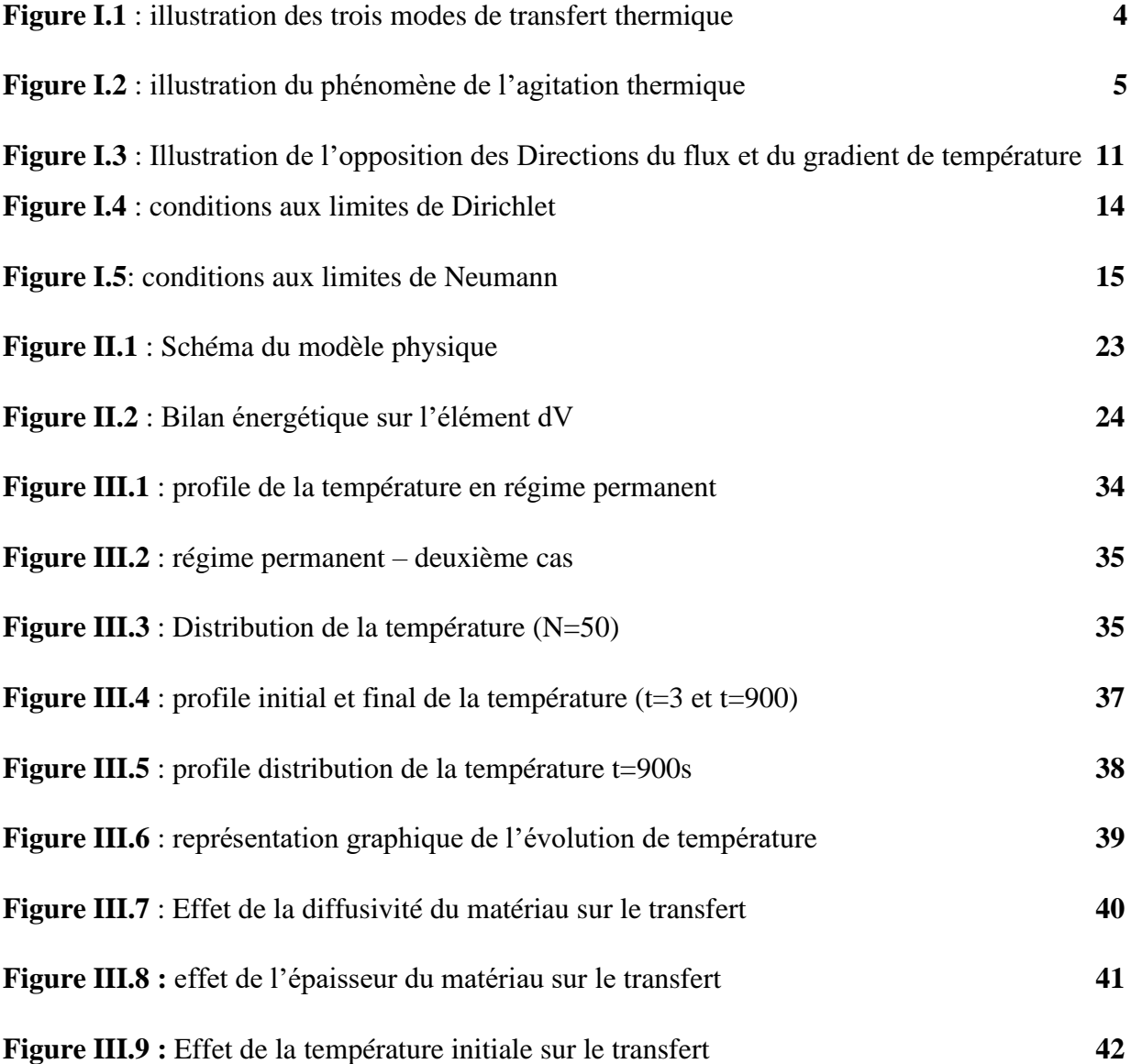

## **Liste des tableaux**

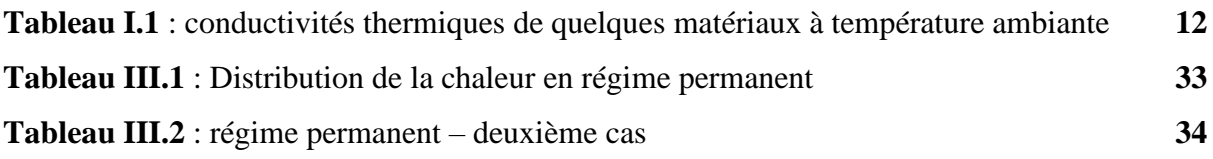

## **Nomenclature**

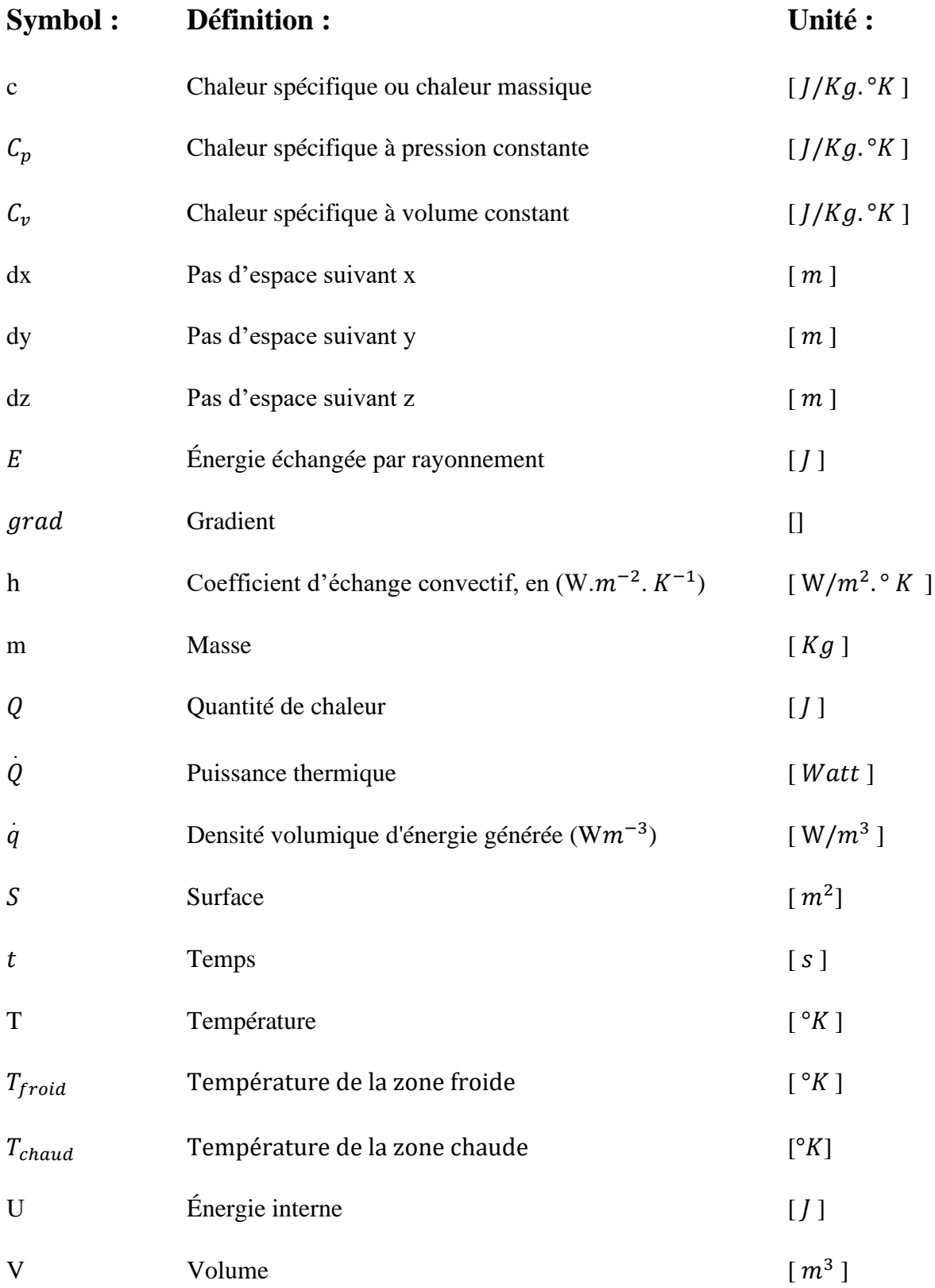

### **Symboles grecs**

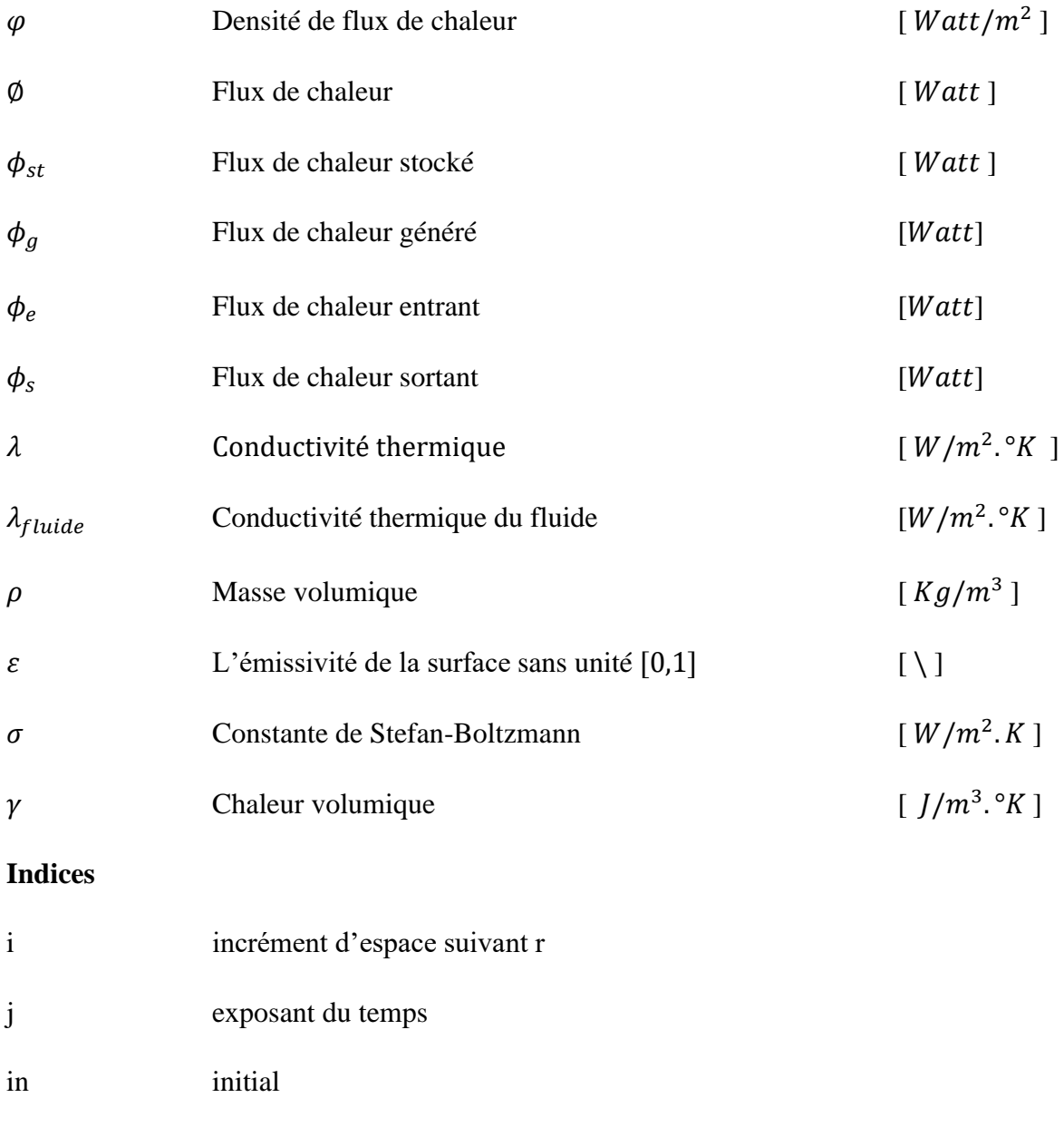

int intérieur ext extérieur st stocké g généré e entrant

s sortant

# **Introduction Générale**

### **Introduction Générale**

<span id="page-11-0"></span>Les phénomènes de transfert de chaleur, ont une importance décisive dans divers domaines, ils sont au cœur de la production énergétique et des procédés de fabrication et de transformation de la matière ainsi que toutes les autres industries. Les procédés utilisés dans l'industrie sont très souvent le siège d'échanges de chaleur. Le domaine du bâtiment est aussi très intéressé par le transfert de chaleur et lui consacre toute une branche (thermique du bâtiment).

En raison du développement rapide de l'industrie et l'accroissement de la demande et du prix de l'énergie, l'utilisation efficace d'une installation d'échange de chaleur pour une dépense d'énergie minimale est le but recherché dans tous les cas, et cela ne peut se faire sans la bonne maîtrise de la discipline « Transfert de chaleur ».

Le grand mathématicien et physicien français J.Fourier a décrit l'importance de cette discipline dans son livre « Théorie analytique de la chaleur », en disant : « Aucun sujet n'a des rapports plus étendus avec les progrès de l'industrie et ceux des sciences naturelles ; car l'action de la chaleur est toujours présente, elle pénètre tous les corps et les espaces, elle influe sur les procèdes des arts, et concourt à tous les phénomènes de l'univers ».

La simulation numérique reste la méthode la moins coûteuse, et la plus utilisable. L'évolution rapide des capacités des calculateurs au cours de ces vingt dernières années a permis un progrès notable dans la compréhension des phénomènes de transferts de chaleur.

Le phénomène de transfert de chaleur peut être défini comme étant la transmission de l'énergie thermique d'une région à une autre une fois la différence de température entre elles établi. Ce transfert peut s'effectuer au moyen de trois mécanismes différents : la conduction, la convection et le rayonnement.

Nous nous intéresserons dans ce travail au transfert de chaleur par conduction, et nous étudierons plus précisément le transfert de chaleur par conduction dans un solide cylindrique. Les problèmes de la conduction de la chaleur dans un milieu solide se font en général par la résolution d'une équation qu'on appelle « équation de la chaleur » qui est une équation différentielle aux dérivées partielles. Ce phénomène de transfert (ou transport), dit irréversible, est causé par l'hétérogénéité d'une grandeur physique intensive qui est la température (désigné généralement par T) entre deux systèmes (ou deux régions de même système).

Notre étude porte sur la conduction thermique dans un cylindre creux en uni dimensionnel.

Notre projet dans ce mémoire est de trouver la solution numérique basé sur la méthode de discrétisation par différences finies de l'équation différentielle unidimensionnelle transitoire en considérant des conditions initiales de type Dirichlet moyennant une implémentation informatique. Pour cela, on va organiser notre mémoire selon le chemin suivant.

Dans le premier chapitre, nous allons parler brièvement des généralités sur les transferts de chaleur dans une première partie puis une deuxième partie sera consacrée à l'exposition détaillée de l'équation de conduction thermique où nous exposerons les différentes étapes pour la formulation de problèmes de conduction thermique et la méthode générale pour leur résolution ainsi que les différentes méthodes de résolution de l'équation de la chaleur.

Le deuxième chapitre sera une description physique et une formulation mathématique de notre problème (conversion du problème physique en une équation différentielle…), avec une résolution numérique par différences finies et une implémentation informatique dans notre programme Matlab.

Nous présenterons dans le troisième chapitre nos résultats ainsi que leurs interprétations. Et nous donnerons à la fin, la conclusion générale de notre travail.

# <span id="page-13-0"></span>**Chapitre I : Généralités**

## **Généralités**

#### <span id="page-14-0"></span>**1 Introduction**

L'étude des transferts de chaleur et particulièrement de la conduction thermique ne peut se faire sans La connaissance préalable de différentes notions liées à ce phénomène.

Ce premier chapitre est donc consacré à donner un bref aperçu de l'ensemble de ces notions. Nous l'avons divisé en deux parties, la première expose des généralités sur les transferts de chaleur, tandis que la deuxième est consacrée aux méthodes de résolutions des problèmes de conduction thermiques.

#### <span id="page-14-1"></span>**2 Partie 1 : Généralités sur les transferts de chaleur**

#### <span id="page-14-2"></span>**2.1 Chaleur**

La chaleur est une forme d'énergie, elle est causée par l'agitation, au sein de la matière, des molécules et des atomes. Donc " l'énergie thermique" ou bien la chaleur est l'énergie associée au mouvement désordonné des particules contenues dans une substance [1].

#### <span id="page-14-3"></span>**2.2 Flux de chaleur et densité de flux de chaleur**

Un flux de chaleur est une quantité d'énergie transférée sous forme de chaleur par unité de temps. C'est donc une puissance, exprimée en Watt (J/s) :

$$
\emptyset = \frac{Q}{t} = \dot{Q} \tag{I.1}
$$

En revanche, le flux de chaleur transférée par unité de surface est appelé "densité de chaleur  $\varphi$ 

$$
\varphi = \frac{\emptyset}{S} \tag{1.2}
$$

#### <span id="page-14-4"></span>**2.3 Transfert de chaleur :**

Un transfert de chaleur (ou transfert thermique) est un transit d'énergie thermique (microscopique) à cause d'une différence de température.

Lorsqu'il existe une différence de température entre deux points d'un système, on constate une tendance à l'égalisation des températures. On dit qu'il y'a transfert de chaleur (le corps chaud se refroidit tandis que le corps froid se réchauffe et ce jusqu'à un état d'équilibre pour lequel les températures des deux corps s'égalisent. Si l'un des deux corps est un thermomètre, on a ainsi déterminé la température de l'autre corps). C'est l'un des modes, les plus connus d'échange d'énergie.

Tous les mécanismes de transfert nécessitent l'existence d'un potentiel pour avoir lieu. En transfert thermique, ce potentiel est fourni par la différence de température qui existe entre une « source chaude » et une « source froide » [2].

On parle parfois de transfert thermique en tant que discipline ou science, on la définit dans ce cas comme étant la science qui tente à prédire le transfert d'énergie entre les molécules ou les particules de la matière à différentes températures [3]. Le but est d'expliquer la manière et de prédire le taux d'échange de la chaleur sous certaines conditions spécifiques. Il complémente les deux premiers principes de la thermodynamique par des lois expérimentales additionnels afin d'établir les proportions de transfert d'énergie.

#### <span id="page-15-0"></span>**2.4 Modes de transfert de chaleur**

Trois modes de transferts thermiques distincts sont généralement identifiés : la conduction, mise en œuvre dans les solides, la convection nécessitant un écoulement et le rayonnement pour lequel l'énergie thermique est échangée par rayonnement électromagnétique.

Ces modes de transferts sont rarement présents seuls au sein d'un même système. Cependant, l'un d'entre eux est très souvent prédominant. [2]

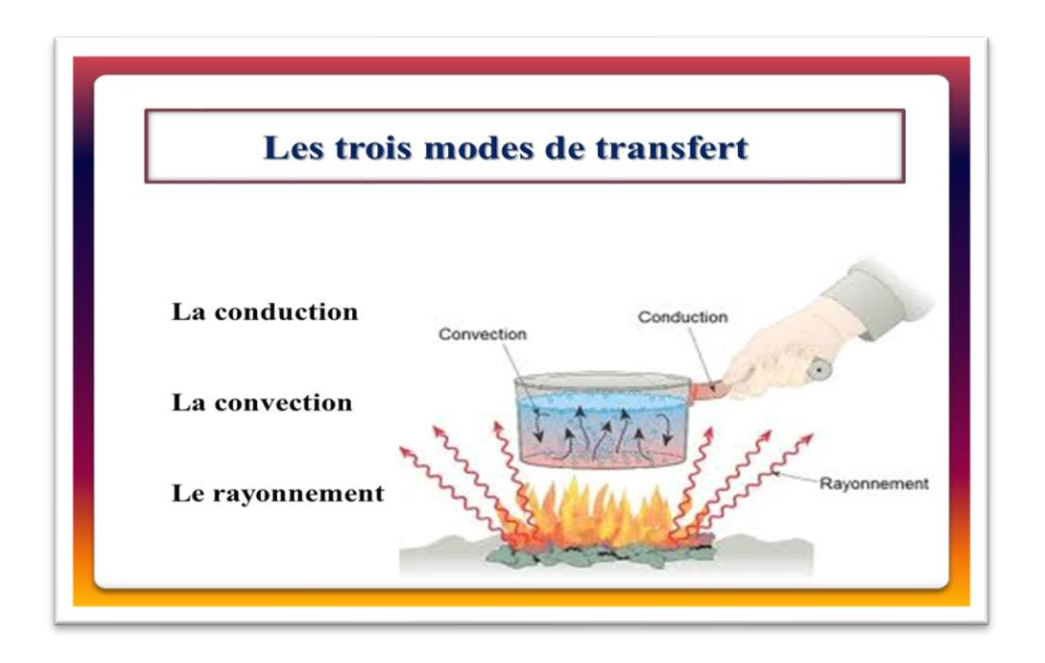

*Figure I.1 : illustration des trois modes de transfert thermique*

#### <span id="page-15-1"></span>**2.4.1 Conduction**

La conduction thermique est une transmission de chaleur à travers un milieu matériel continu (solide ou fluide), des zones chaudes vers les zones froides. Elle se fait, non pas par déplacement de matière mais par petites vibrations et chocs de proche en proche à l'échelle moléculaire et atomique (chocs microscopiques entre particules d'énergie cinétique moyenne différente).

La propagation de la chaleur par conduction à l'intérieur d'un corps s'effectue selon deux mécanismes distincts : une transmission par les vibrations des atomes ou molécules et une transmission par les électrons libres. Elle va donc être très liée à la structure et à l'organisation du matériau. Elle peut avoir lieu dans les solides et dans une moindre mesure dans les fluides, plus dans les liquides que dans les gaz [4]. Il s'agit d'un transfert d'énergie à petite échelle, dans un corps localement au repos.

Le transfert de chaleur par conduction est dû à des phénomènes physiques microscopiques [5] (agitation des atomes ou des molécules, flux d'électrons libres…). Il peut être vu comme un transfert d'énergie des particules les plus énergétiques (les particules chaudes qui ont une énergie de vibration élevée) vers les particules les moins énergétiques (les particules froides d'énergie de vibration moins élevée), dû aux collisions entre particules. Dans les solides, le transfert d'énergie peut également se produire sous l'effet du déplacement d'électrons libres dans le réseau cristallin (par exemple pour les métaux). Ainsi les bons conducteurs d'électricité sont en général également de bons conducteurs de la chaleur.

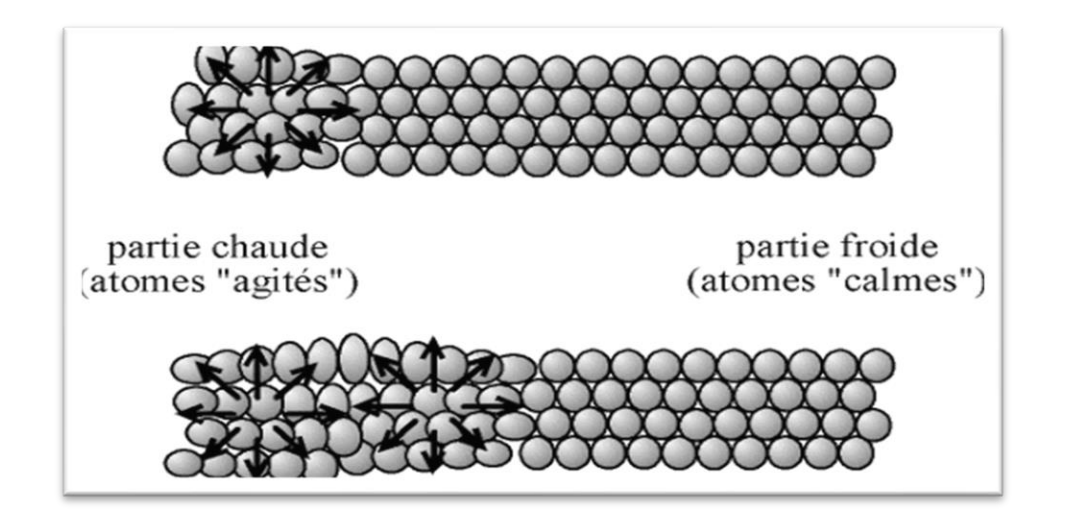

*Figure I.2 : illustration du phénomène de l'agitation thermique des atomes qui est à l'origine de la conduction*. [6]

La conduction dans les liquides et les gaz est souvent négligeable devant les transferts convectifs et ceux du rayonnement.

#### <span id="page-17-0"></span>**2.4.2 Convection**

La convection est le mode de transfert thermique permettant de réaliser les échanges thermiques grâce à des mouvements macroscopiques de matière dans un fluide (écoulements de liquide ou de gaz) [2]

La convection est un mode de transfert thermique impliquant un déplacement de la matière dans le milieu ; cela implique que le milieu doit être fluide.

On distingue deux types de convection : la convection naturelle (ou la convection libre), où les mouvements du fluide sont provoqués par des gradients de densité (déplacement des particules, dilatation), dus à la non–uniformité de la température. La convection forcée (ou la convection provoquée) ; où le mouvement des particules résulte de la pression appliquée au fluide par l'intermédiaire des moyens mécaniques, (d'une pompe par exemple, d'un compresseur, d'un ventilateur…). Le refroidissement par ventilation et le four à convection forcée sont un bon exemple de la convection forcée.

Remarques :

- ➢ Même en convection forcée, les différences de densité créent un écoulement, mais cet écoulement est souvent négligeable par rapport à l'écoulement principal.
- ➢ La convection mixte fait intervenir les échanges thermiques dus à la convection naturelle et ceux qui résultent de la convection forcée. [7]

Les transferts convectifs sont régis par la loi de Newton (1643-1727), elle exprime la relation expérimentale de flux de chaleur échangé par convection entre un fluide et une paroi solide.

$$
\varnothing = \text{h.S.}\left(T_{chaud} - T_{froid}\right) \tag{I.3}
$$

'h' est une grandeur positive appelée coefficient d'échange convectif, en  $(W.m^{-2} . K^{-1})$ ; ce coefficient dépend de nombreux paramètres (fluide, type d'écoulement, état de surface…) et est donc extrêmement difficile à quantifier précisément.

On peut montrer que [8] :

$$
h = \frac{\lambda_{fluide}}{e} \tag{1.4}
$$

Tel que :

 $-\lambda_{fluide}$ : La conductivité thermique du fluide

− e : représente l'épaisseur d'une partie du fluide qui s'adhère à la paroi solide (un film mince que l'on appelle la couche limite)

Dans le cas d'une convection forcée, la couche limite est moins épaisse et donc h augmente : le transfert conducto\_convectif est alors favorisé.

Les transferts thermiques entre un corps et le milieu extérieur suivent la loi de newton si la densité de flux thermique sortant algébriquement à travers la surface du matériau est proportionnelle à l'écart de température entre celle de la surface du matériau et celle de l'extérieur.

#### <span id="page-18-0"></span>2.4.3 Rayonnement

Le transfert de chaleur par rayonnement est le transfert de chaleur par l'intermédiaire d'un champ électromagnétique dans un milieu transparent à ce champ [3] ; La matière émet des ondes électromagnétiques (émission qui se produit en surface pour les solides et les liquides opaques, dans tout le volume pour les gaz ou liquides transparents).

La loi de Stefan ou de Stefan-Boltzmann ; du nom des physiciens Joseph Stefan (1835- 1893) et Ludwig Eduard Boltzmann (1844-1906), exprime Le flux de chaleur rayonné par un milieu de surface (S) et de température (T).

Cette relation s'écrit comme suit [9] :

$$
\phi_{\text{émis}} = \varepsilon. \sigma. S. T^4 \tag{I.5}
$$

Tel que :

 $\sigma$  : Constante de Stefan-Boltzmann,  $\sigma$  =4.92.10<sup>-8</sup> Kcal/h. $m^{2}$ .K

 $\varepsilon$ : L'émissivité de la surface sans unité  $[0 \rightarrow 1]$  et T en [K]

La vitesse maximale de rayonnement qui peut être émise à partir d'une surface à une température thermodynamique  $T_s$  (en  $K$ ) est donnée par la loi Stefan-Boltzmann comme

$$
\phi_{\text{émis}} = \sigma. S. T^4 \tag{I.6}
$$

#### <span id="page-18-1"></span>**3 Partie 2 : Méthodes de résolutions des problèmes de conduction thermiques**

#### <span id="page-18-2"></span>**3.1 Introduction**

Dans cette partie nous allons faire une étude détaillée de la conduction thermique dans les solides, et nous exposerons tous les paramètres qui entrent en jeu dans ce mode de transfert.

L'étude du phénomène de la conduction thermique se fait par la résolution d'une équation différentielle qu'on appelle « équation de la chaleur ».

L'équation de la chaleur est une équation aux dérivées partielles parabolique, elle est introduite pour la première fois par le mathématicien français Jean Baptiste Joseph Fourier pour décrire le phénomène de la conduction thermique. Il a permis ainsi une grande amélioration de la modélisation mathématique des phénomènes physiques.

#### <span id="page-19-0"></span>**3.2 Formulation d'un problème de conduction thermique**

#### <span id="page-19-1"></span>**3.2.1 Bilan d'énergie**

Il faut tout d'abord définir un système (S) par ses limites dans l'espace et il faut ensuite établir l'inventaire des différents flux de chaleur qui influent sur l'état du système et qui peuvent être :

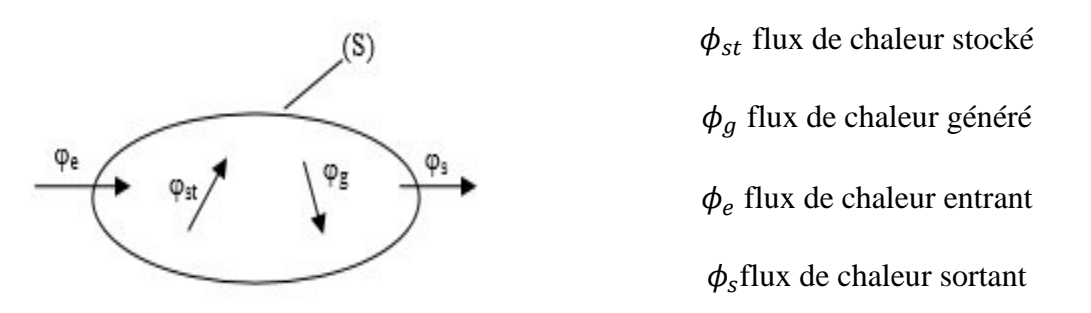

On applique alors le 1er principe de la thermodynamique pour établir le bilan d'énergie du système (S) :

$$
\phi_e + \phi_g = \phi_s + \phi_{st} \tag{1.4}
$$

Il faut ensuite faire l'inventaire des différents flux d'énergie mis en jeu. En reportant ces expressions dans le bilan d'énergie, on obtient l'équation différentielle dont la résolution permet de connaître l'évolution de la température en chaque point du système.

#### <span id="page-19-2"></span>**3.2.2 Expressions des flux d'énergie**

#### <span id="page-19-3"></span>*3.2.2.1 Flux de chaleur stocké (accumulé)*

Le stockage d'énergie dans un corps correspond à une augmentation de son énergie interne au cours du temps d'où à pression constante :

$$
\phi_{st} = \frac{dU}{dt} = mC_p \frac{dT}{dt}
$$
\n(1.5)

Tel que :  $\phi_{st}$  : Puissance de chaleur stockée (W), m : Masse (kg),  $C_p$ : Chaleur spécifique ou chaleur massique  $(J/Kg.^{\circ}K)$ , T : Température (K), t : Temps (s).

#### **Remarque :**

Quand il s'agit d'un solide indéformable ; la chaleur spécifique est constante et on la note simplement  $c$ :

$$
C_p = C_v = c \tag{I.6}
$$

Sachant que  $m = \rho V$ , on peut aussi écrire :

$$
\phi_{st} = \rho V c \frac{\partial T}{\partial t} \tag{1.7}
$$

Le produit ρVc est appelé la capacitance thermique du corps [10].

#### <span id="page-20-0"></span>*3.2.2.2 Flux de chaleur généré (produit ou dissipé)*

Elle intervient lorsqu'une autre forme d'énergie (chimique, électrique, mécanique, nucléaire) est convertie en énergie thermique. On peut l'écrire sous la forme :

$$
\phi_g = qV \tag{I.8}
$$

Tel que :  $\phi_g$  : Puissance de chaleur générée (W),  $\dot{q}$  : Densité volumique d'énergie générée  $(Wm^{-3})$  et V : Volume  $(m^3)$ 

Voici quelques processus dégageant ou absorbant de l'énergie :

- − L'effet Joule
- − Une réaction chimique exothermique ou endothermique
- − Une réaction nucléaire
- − Un changement de phase

#### <span id="page-20-1"></span>*3.2.2.3 Flux de chaleur entrants et sortants*

Les flux entrant et sortant représentent le flux de chaleur qui traverse la surface considérée, si on considère un transfert de chaleur dans la direction des x ; le flux entrant serait désigné par  $\emptyset_x$  et le flux sortant par  $\emptyset_{x+dx}$  (l'élément considéré a une longueur égale à dx).

#### **Expression du flux de chaleur échangé par conduction (loi de J.Fourier)**

Cette loi qui concerne le mode de transfert de chaleur par conduction (loi fondamentale de la transmission de la chaleur par conduction) a été proposée par le mathématicien et physicien Français, Jean Baptiste Joseph Fourier en 1822.

Cette loi peut se traduire comme suit : « En tout point d'un milieu isotrope, la densité de flux thermique instantané, est proportionnelle à la conductivité thermique du milieu et au gradient de température ».

Il s'agit d'une « proportionnalité entre la cause (le gradient) et l'effet (le flux) ».

$$
\vec{\varphi} = -\lambda \overrightarrow{\text{grad}}(T) \tag{I.9}
$$

Tel que :

- $-\vec{\varphi}$ : la densité du flux de chaleur en [W. $m^{-2}$ ].
- − (notée parfois K) : coefficient de proportionnalité (la conductivité thermique du milieu en [W.  $m^{-2} \cdot k^{-1}$ ).
- −  $\overrightarrow{grad}$  (T): le gradient de température entre les zones chaude et froide.

On exprime le flux échangé par conduction :

$$
\vec{\phi} = -\lambda S \overline{grad}(T) \tag{I. 10}
$$

S : étant l'aire normale à la direction du flux thermique.

On remarque dans cette loi, l'intervention d'un signe (-) ; ce dernier traduit le fait que le flux de chaleur est dans le sens : chaud  $\longrightarrow$  froid (des zones à hautes température aux zones à températures moins élevées), alors que le gradient de température va dans le sens opposé, c'est-à-dire, des zones à basses température aux zones à températures plus élevées ; et sachant que  $\lambda$  est une constante strictement positive dépendant du matériau. Notons que la positivité de  $\lambda$  est en accord avec le fait que la chaleur circule du chaud vers le froid, on se doit donc d'introduire ce signe (-).

Si on considère un système dont le problème de conduction au travers d'une surface plane d'aire S [m²] peut être ramené à une dimension (Figure I.3), le flux de chaleur est positif quand la température diminue avec x, tel que représenté sur la figure suivante

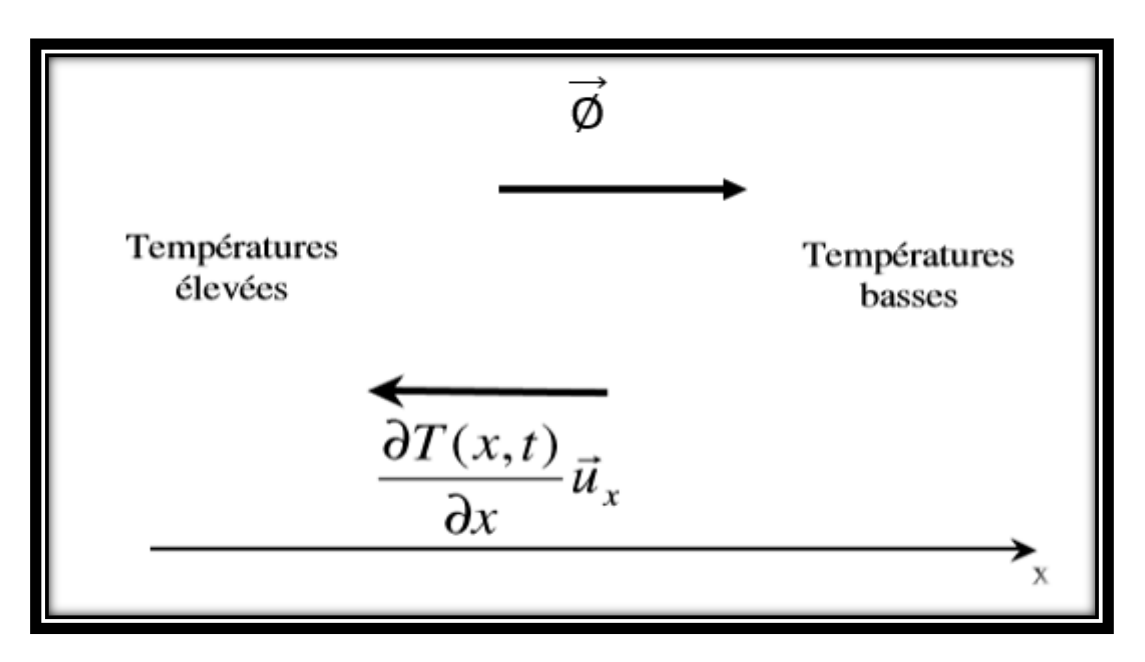

*Figure I.3 : Illustration de l'opposition des Directions du flux et du gradient de température*

 $\vec{\phi}$  est compté positivement dans le sens d'écoulement de la chaleur, c'est-à-dire vers les températures décroissantes.  $\overrightarrow{grad}$  (T) est un vecteur porté par le même axe mais de sens contraire à  $\vec{\phi}$  (de petites valeurs vers les grandes valeurs) d'où le signe négatif de la loi de Fourier [3].

L'intégration de l'équation (I.10) permet d'obtenir le flux thermique s'échangeant entre Tchaud et Tfroid:

$$
\phi = \frac{\lambda S}{e} (Tchaud - Tfroid)
$$
 (1.11)

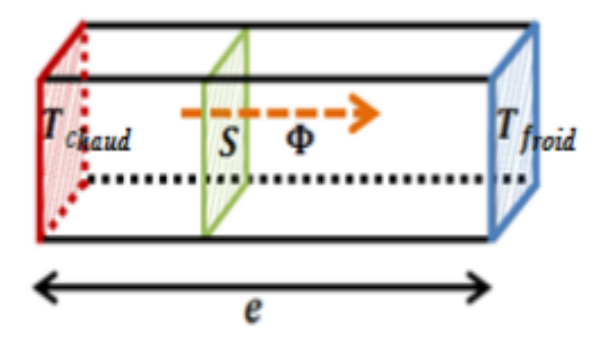

*FigureI.4 : Illustration des termes de l'équation (I.11) mis en jeu dans le cas de transferts thermiques par conduction à une dimension* 

#### **Quelques remarques concernant la conductivité thermique :**

•  $\lambda(T)$  croît avec la température pour les gaz

- $\bullet$   $\lambda(T)$  décroît avec la température pour le cuivre, le zinc, les aciers doux, le plomb, mais croît avec la température pour l'aluminium et les aciers inoxydables [10].
- $\lambda(T)$  est quasi constant pour les huiles de moteur
- $\lambda(T)$  pour l'eau augmente avec T, puis diminue (culmine vers 400K)
- Tous les ouvrages de thermique ont des tables avec les valeurs des différents matériaux différentes températures...

Le tableau suivant contient les conductivités thermiques de quelques matériaux à température ambiante :

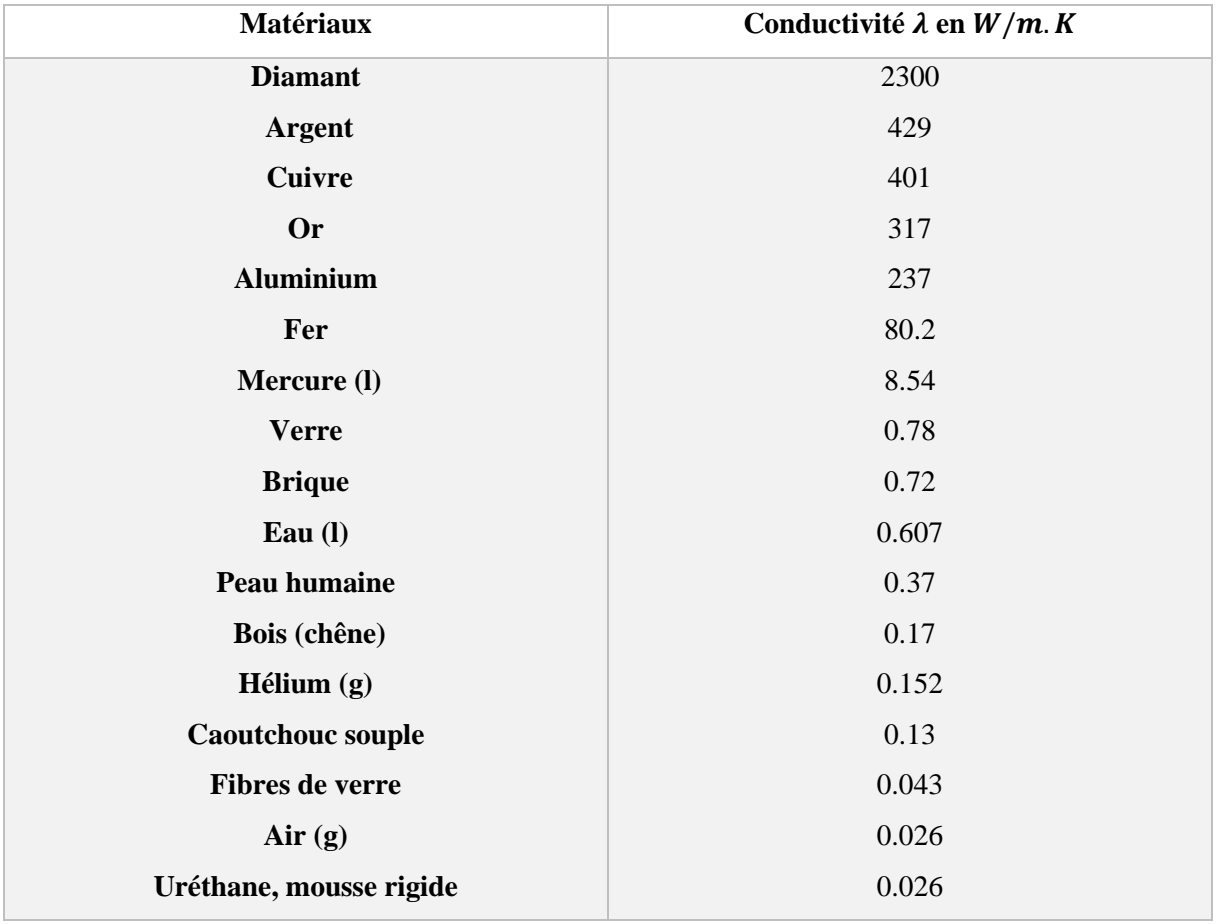

#### *Tableau I.1 : conductivités thermiques de quelques matériaux à température ambiante*

#### <span id="page-23-0"></span>**3.2.3 Conditions initiales et conditions aux limites**

On les appelle aussi charges thermiques ; à l'instar des charges mécaniques, les charges thermiques sont le point de départ d'une analyse thermique. C'est en appliquant ces charges que l'on va modifier le champ de température existant dans un corps et créer des flux de chaleur divers en son sein.

#### <span id="page-24-0"></span>*3.2.3.1 Conditions initiales :*

Nous savons que pour pouvoir trouver la solution à une équation différentielle, il faut connaître une (ou plusieurs) conditions initiales (CI).

Si l'ED est d'ordre 1, il faut connaître 1 CI. Il s'agit par exemple de la valeur de y quand  $t = 0$ .

$$
y(0) = y_0 \tag{1.12}
$$

Si l'ED est d'ordre n, il faut connaître n CI.

Nous avons besoin d'une seule condition initiale pour un problème de conduction thermique indépendamment de la dimension, puisque l'équation de conduction est du premier ordre dans le temps (elle implique la première dérivée de la température par rapport au temps). En coordonnées cartésiennes, la condition initiale peut être spécifiée sous la forme générale comme :

$$
T(x, y, z, 0) = f(x, y, z)
$$
 (1.13)

Où la fonction  $f(x, y, z)$  représente la distribution de la température dans tout le milieu au temps  $t = 0$ . Lorsque le milieu est initialement à une température uniforme  $T_i$ , la condition initiale peut être exprimée comme :

$$
T(x, y, z, 0) = T_i \tag{1.14}
$$

#### <span id="page-24-1"></span>*3.2.3.2 Conditions aux limites*

Lorsque nous voulons trouver une solution d'une EDO, nous sommes amenés à définir une ou plusieurs conditions initiales, en fonction de l'ordre de l'EDO. Dans le cas des EDP, nous définirons non seulement des conditions initiales, mais aussi les conditions aux limites du domaine de solution de l'EDP.

L'équation de conduction thermique est du second ordre en coordonnées spatiales, et donc une condition aux limites peut impliquer des premières dérivées aux limites ainsi que les valeurs de température spécifiées. Les conditions aux limites les plus couramment rencontrées dans la pratique sont la température spécifiée, le flux de chaleur spécifié, conditions aux limites de la convection et du rayonnement [11].

En générale, Pour les EDP du second ordre, les conditions aux limites peuvent être du type Dirichlet, Neumann ou Mixte.

#### <span id="page-25-0"></span>**3.2.3.2.1 Condition de Dirichlet (Température imposée)**

Cette condition consiste à imposer la valeur de la solution sur la frontière :

$$
u(x=0) = \alpha \tag{1.15}
$$

En conduction thermique cette condition consiste à imposer ou à connaître les températures sur les frontières du domaine de calcul.

Pour une surface exposée, La température peut généralement être mesurée directement et facilement. Par conséquent, l'un des moyens les plus simples de spécifier les conditions thermiques sur une surface est de spécifier la température. Pour un transfert de chaleur unidimensionnel à travers une paroi plane d'épaisseur L :

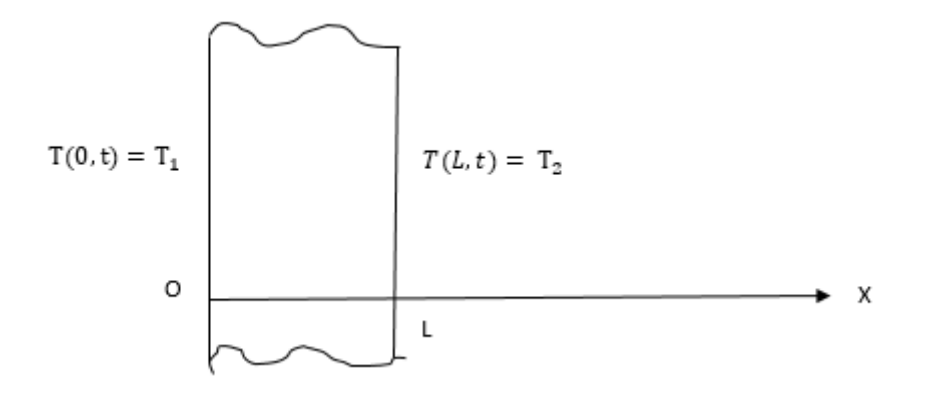

*Figure I.5 : conditions aux limites de Dirichlet*

Ces conditions aux limites peuvent être écrites comme suit :

$$
\begin{aligned} \n\int T(0, t) &= T_1 \\ \n\int T(L, t) &= T_2 \n\end{aligned} \tag{1.16}
$$

La Température est donc exprimée par une fonction donnée du point M sur la paroi et/ou du temps :  $T_p = f(MP, t)$ 

#### <span id="page-25-1"></span>**3.2.3.2.2 Condition de Neumann (flux imposés)**

La densité de flux thermique est une fonction donnée du point  $M<sub>P</sub>$  sur la paroi et/ou du temps, soit algébriquement :

$$
\varphi = -\lambda \cdot \left(\frac{\partial T}{\partial n}\right)_p = f(M_p, t) \tag{1.17}
$$

Où  $\left(\frac{\partial \mathrm{T}}{\partial x}\right)$  $\frac{\partial I}{\partial n}$ <sub>p</sub> est la dérivée normale de T, calculée à la paroi.

Pour la paroi précédente, les conditions aux limites de Neumann s'écrivent comme suit :

S'elle est soumise par exemple à un flux thermique de 50  $W/m^2$  des deux côtés, les conditions aux limites spécifiées du flux thermique peuvent être exprimées comme :

$$
\begin{cases}\n-\lambda \frac{\partial T(0,t)}{\partial x} = 50\\ \n-\lambda \frac{\partial T(L,t)}{\partial x} = -50\n\end{cases}
$$
\n(1.18)

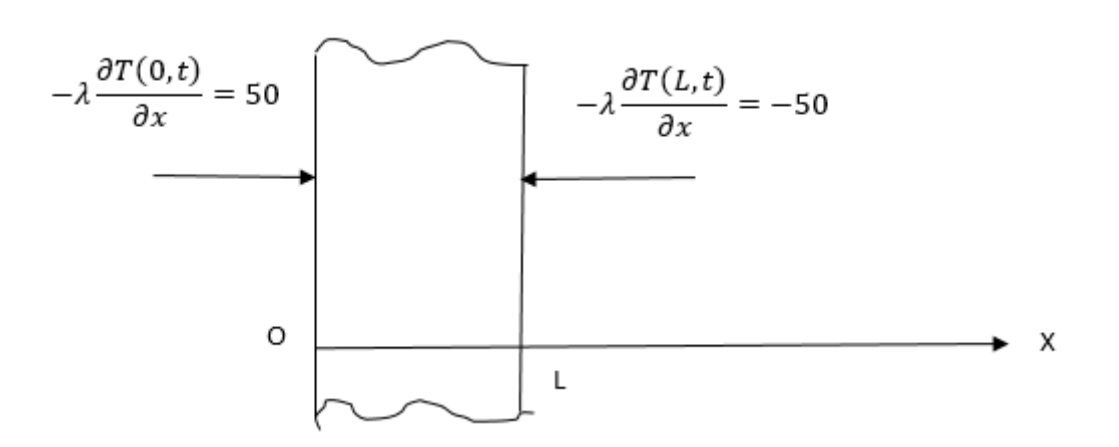

*Figure I.6: conditions aux limites de Neumann* 

Le flux de chaleur à la surface à  $x = L$  est dans la direction négative de l'axe OX, et donc il est de  $-50 W/m^2$ .

Si le corps est thermiquement isolé, la densité de flux est nulle en tout point de sa surface (adiabaticité).

#### <span id="page-26-0"></span>**3.2.3.2.3 Condition mixte**

Cette condition impose une relation entre la valeur et la dérivée normale de la solution :

$$
\frac{\partial u}{\partial n} + \alpha u = \beta \tag{1.19}
$$

C'une combinaison linéaire entre une condition de Dirichlet et une condition de Neumann. Elle est souvent appelée « condition de Robin » (elle consiste en une condition de type Dirichlet sur une des surfaces et une condition de type Neumann sur l'autre surface).

#### <span id="page-26-1"></span>**3.3 Etapes pour la résolution des problèmes de conduction thermique :**

L'étude du transfert de chaleur en général consiste à résoudre deux types de problèmes :

➢ Pour un flux donné, trouver le champ de température dans le système étudié.

➢ À température connue T, déterminer le flux nécessaire à injecter dans le système (par exemple le chauffage d'un local).

Pour résoudre n'importe quel problème de conduction thermique, on peut suivre les étapes suivantes :

- Définir la forme géométrique de l'élément étudié, et choisir le système de coordonnées adéquat.
- Écrire l'équation de la conduction en tenant compte des conditions de transfert (régime stationnaire ou instationnaire, avec ou sont source interne…), ça permet d'écrire l'équation de la chaleur sous la forme plus simplifiée possible.
- Définir puis écrire les conditions initiale et aux limites.
- Et finalement, écrire le profil de température à l'intérieur du corps.

#### <span id="page-27-0"></span>**3.4 Méthodes de résolution de l'équation de la chaleur**

Les équations différentielles en général peuvent être résolues par deux méthodes :

#### <span id="page-27-1"></span>**3.4.1 Méthode analytique (exacte)**

Résoudre ou intégrer une équation différentielle consiste à rechercher

- un intervalle I de R,
- une fonction y suffisamment dérivable et vérifiant l'équation différentielle sur I

La solution analytique : la solution analytique d'une ED est la solution de l'ED véritable (non discrétisé)

La méthode analytique s'avère inapplicable dans des problèmes de géométrie ou de conditions aux limites complexes.

La méthode analytique est bien adaptée aux problèmes dont la géométrie et les conditions aux limites sont simples. Elle a l'avantage de fournir une solution exacte.

Pour que l'étude soit crédible il faut avoir des données expérimentales, ou bien une fonction qui traduit les résultats expérimentaux, pour cela on propose une solution analytique puis on la transforme en solution numérique. [12]

Les solutions analytiques, basées sur la forme locale du problème (équation aux dérivées partielles avec conditions aux limites) ne peuvent pas être déterminées dans le cas général.

#### <span id="page-28-0"></span>**3.4.2 Méthode numériques (approximative)**

Du fait de la complexité de la géométrie, ainsi que de la variation dans le temps ou dans l'espace des conditions aux limites, ces équations différentielles ne peuvent en général pas être résolues de façon exacte. Elles sont résolues de façon approchée, à l'aide des méthodes numériques. Les méthodes numériques ne donnent pas la solution véritable du problème que l'on cherche à résoudre.

On cherche donc des méthodes permettant d'approcher le comportement de la structure, la notion d'approximation est inhérente aux méthodes numériques de résolution des problèmes.

Plusieurs méthodes numériques sont disponibles dans la littérature, nous citerons ici les trois grandes familles de méthodes qui sont les plus courantes :

- La méthode des éléments finis.
- La méthode des volumes finis.
- La méthode des différences finies.

#### <span id="page-28-1"></span>*3.4.2.1 Méthode des éléments finis*

La méthode des éléments Finis consiste à approcher, dans un sous-espace de dimension finie, un problème écrit sous forme variationnelle dans un espace de dimension infinie. Cette forme variationnelle est équivalente à une forme de minimisation de l'énergie en général (principe des travaux virtuels) [12]. La solution approchée est dans ce cas une fonction déterminée par un nombre fini de paramètres, par exemple, ses valeurs en certains points (les nœuds du maillage).

#### <span id="page-28-2"></span>*3.4.2.2 Méthode des volumes finis*

La méthode intègre, sur des volumes élément aires de forme simple, les équations écrites sous forme de loi de conservation [12]. Elle fournit ainsi de manière naturelle des approximations discrètes conservatives et est particulièrement bien adaptée aux équations de la mécanique des fluides. Sa mise en œuvre est simple avec des volumes élémentaires rectangles.

#### **Méthode des différences finies**

La méthode des différences finies consiste à approximer les dérivées des équations de la physique au moyen des développements de Taylor et se déduit directement de la définition de la dérivée. Elle est due aux travaux de plusieurs mathématiciens du 18<sup>ème</sup> siècle (Euler, Taylor, Leibniz...). [12] On les utilise beaucoup pour l'équation de la chaleur et toutes les EDP paraboliques.

Cette méthode est très puissante pour la résolution des équations aux Dérivées Partielles (EDP).

Elle est caractérisée par sa facilité à discrétiser les EDP et les Conditions aux Limites (CL), sa rapidité en temps de calcul et sa grande simplicité d'écriture et faible coût de calcul. L'inconvénient que présente cette méthode est sa difficulté à discrétiser les domaines complexes sous forme de grille et sa limitation à des géométries simples.

#### **Principe de la méthode des différences finies**

Les trois méthodes que nous avons citées précédemment sont basées sur le même principe : on discrétise le domaine supposé continu sur lequel on veut intégrer l'EDP (courbe, surface ou volume), c'est à dire qu'on le découpe en éléments, segments, surfaces ou volumes, petits mais pas infiniment petits. C'est l'étape de discrétisation. Cela signifie qu'au lieu d'intégrer l'EDP comme une fonction continue on l'intègre comme une fonction discrète. Bien sûr, pour ce faire, il va falloir trouver les méthodes qui nous permettent de mener une telle intégration. C'est l'objet des schémas aux différences, éléments ou volumes finis.

Nous exposerons, dans ce qui suit, le principe de la méthode des différences finies :

Pour faciliter cette exposition, nous considérons l'équation de la chaleur unidimensionnelle exprimée par :

$$
\frac{\partial T}{\partial t} = \lambda \frac{\partial^2 T}{\partial x^2}
$$
 pour  $x \in [0, L]$  (1.20)

Généralisée en :

$$
\frac{\partial u}{\partial t} = \lambda \frac{\partial^2 u}{\partial x^2}
$$
 pour  $x \in [0, L]$  (1.21)

Pour approximer cette équation nous allons chercher une approximation de la dérivée première en temps  $\frac{\partial u}{\partial t}$  et de la dérivée seconde en espace  $\frac{\partial^2 u}{\partial x^2}$  $\partial x^2$ 

#### **Approximation de la dérivée première**

Le principe de base de la méthode des différences finies repose sur la définition de la dérivée d'une fonction et sur le développement de Taylor [13] :

$$
\frac{\partial u}{\partial t} = \lim_{\Delta t \to 0} \frac{u(x_i, t_n + \Delta t) - u(x_i, t_n)}{\Delta t}
$$
 (I. 22)

Si l'on suppose que  $\Delta t$  est suffisament petit nous pourrons alors écrire :

$$
\frac{\partial u}{\partial t} \approx \frac{u(x_i, t_n + \Delta t) - u(x_i, t_n)}{\Delta t}
$$
 (1.23)

Nous utiliserons le développement en série de Taylor de  $u(x_i, t_n + \Delta t)$  autour du point  $(x_i, t_n)$  à l'ordre m :

$$
u(x_i, t_n + \Delta t) = u(x_i, t_n) + \frac{\Delta t}{1!} \frac{\partial u}{\partial t} \Big|_{(x_i, t_n)} + \frac{\Delta t^2}{2!} \frac{\partial^2 u}{\partial t^2} \Big|_{(x_i, t_n)} + \cdots + \frac{\Delta t^m}{m!} \frac{\partial^m u}{\partial t^m} \Big|_{(x_i, t_n)} + \frac{\Delta t^{m+1}}{m+1!} \frac{\partial^{m+1} u}{\partial t^{m+1}} \Big|_{\zeta}
$$
\n(1.24)

Où ζ est un point dans l'intervalle  $[t_n, t_n + \Delta t]$ . Le dernier terme de ce développement peut être identifié à un reste d'ordre  $O(\Delta t^{m+1})$ . En utilisant ce développement à l'ordre  $m = 2$ , nous pouvons en déduire l'approximation par différences finies de la dérivée première :

$$
\frac{\partial u}{\partial t}\big|_{(x_i, t_n)} = \frac{u(x_i, t_n + \Delta t) - u(x_i, t_n)}{\Delta t} - \frac{\Delta t}{2!} \frac{\partial^2 u}{\partial t^2}\big|_{(x_i, t_n)} + O(\Delta t^2) \tag{I.25}
$$

Dans le second membre de cette équation, on retrouve l'approximation par différences finies plus un terme qui représente l'erreur liée à cette approximation, que l'on appelle erreur de troncature ( $E_t$ ). En passant à une notation  $(i, n)$  nous pouvons écrire :

$$
\frac{\partial u}{\partial t}\Big|_{i}^{n} = \frac{u_{i}^{n+1} - u_{i}^{n}}{\Delta t} - \frac{\Delta t}{2!} \frac{\partial^{2} u}{\partial t^{2}}\Big|_{i}^{n} + O(\Delta t^{2})
$$
\n(1.26)

Avec :

$$
\frac{u_i^{n+1} - u_i^n}{\Delta t}
$$
: la représentation en différences finies de la dérivée première.  

$$
\frac{\Delta t}{2!} \frac{\partial^2 u}{\partial t^2} \Big|_i^n + O(\Delta t^2) : l' \text{erreur} \text{de troncature}.
$$

On écrit alors :

$$
\frac{\partial \mathbf{u}}{\partial t} \Big|_{i}^{n} = \frac{u_{i}^{n+1} - u_{i}^{n}}{\Delta t} + \mathbf{O}(\Delta t) \tag{I.27}
$$

On obtient ainsi une approximation de la dérivée première  $\frac{\partial u}{\partial t}$  par différences finies à l'ordre 1 :

$$
\frac{\partial u}{\partial t}\Big|_{i}^{n} \approx \frac{u_{i}^{n+1} - u_{i}^{n}}{\Delta t}
$$
 (1.28)

L'erreur d'approximation de la dérivée première  $\frac{\partial u}{\partial t}$  par la formule de différences finies est une approximation d'ordre 1 en  $\Delta t$ , ce qu'indique la notation  $O(\Delta t)$ . Cette notation implique que  $|E_t| \leq$  Cte  $\times$   $\Delta t$  pour  $\Delta t \to 0$ .

#### **Approximation de la dérivée seconde**   $\partial x^2$

Pour calculer l'approximation de la dérivée seconde, nous allons utiliser deux développements en série de Taylor (avancé et retardé) de  $u(x, t)$  au voisinage de  $(x_i, t_n)$ :

Le développement avancé en série de Taylor de  $u(x_i + \Delta x, t_n)$  nous donne :

$$
u(x_i + \Delta x, t_n) = u(x_i, t_n) + \frac{\Delta x}{1!} \frac{\partial u}{\partial x} |_{(x_i, t_n)} + \frac{\Delta x^2}{2!} \frac{\partial^2 u}{\partial x^2} |_{(x_i, t_n)} + \frac{\Delta x^3}{3!} \frac{\partial^3 u}{\partial x^3} |_{(x_i, t_n)} + \frac{\partial^4 u}{4!} \frac{2}{\partial x^4} |_{(x_i, t_n)} + \cdots
$$
(1.29)

Le développement retardé en série de Taylor de  $u(x_i - \Delta x, t_n)$  nous donne :

$$
u(x_{i} - \Delta x, t_{n}) = u(x_{i}, t_{n}) - \frac{\Delta x}{1!} \frac{\partial u}{\partial x}\big|_{(x_{i}, t_{n})} + \frac{\Delta x^{2}}{2!} \frac{\partial^{2} u}{\partial x^{2}}\big|_{(x_{i}, t_{n})} - \frac{\Delta x^{3}}{3!} \frac{\partial^{3} u}{\partial x^{3}}\big|_{(x_{i}, t_{n})} + \frac{\Delta x^{4}}{4!} \frac{\partial^{4} u}{\partial x^{4}}\big|_{(x_{i}, t_{n})} + \cdots
$$
\n(1.30)

La somme de ces deux développements nous donne :

$$
\frac{\partial^2 u}{\partial x^2} \Big|_{i}^{n} = \frac{u_{i+1}^n - 2u_i^n + u_{i-1}^n}{\Delta x^2} - \frac{\Delta x^2}{12} \frac{\partial^4 u}{\partial x^4} \Big|_{i}^{n} + O(\Delta x^4)
$$
 (I.31)

Avec :

- $\bullet \quad \frac{u_{i+1}^n 2u_i^n + u_{i-1}^n}{2}$  $\frac{2u_i + u_{i-1}}{\Delta x^2}$ : Représentation en différences finies de la dérivée seconde.
- $\bullet$   $\frac{\Delta x^2}{42}$ 12  $\partial^4 u$  $\frac{\partial^2 u}{\partial x^4} \Big|_i^n + O(\Delta x^4)$ : Erreur de troncature.
- Que l'on note aussi :

$$
\frac{\partial^2 u}{\partial x^2} \Big|_{i}^{n} = \frac{u_{i+1}^n - 2u_i^n + u_{i-1}^n}{\Delta x^2} + O(\Delta x^2)
$$
 (1.32)

Tout ça nous donne finalement l'approximation de la dérivée seconde  $\frac{\partial^2 u}{\partial x^2}$  $\frac{\partial u}{\partial x^2}$  par différences finies à l'ordre 2 :

$$
\frac{\partial^2 u}{\partial x^2} \Big|_{i}^{n} = \frac{u_{i+1}^n - 2u_i^n + u_{i-1}^n}{\Delta x^2} \tag{I.33}
$$

#### **Principe des schémas de différences finies :**

Nous avons vu que le théorème de Taylor nous permet d'écrire :

$$
u(x+dx) = u(x) + dxu'(x) + \frac{(dx)^2}{2}u''(x) + \frac{(dx)^3}{4}u'''(x) + O(dx^4)
$$
 (1.34)

Ainsi, son symétrique s'écrit :

$$
u(x - dx) = u(x) - dxu'(x) + \frac{(dx)^2}{2}u''(x) - \frac{(dx)^3}{4}u'''(x) + O(dx^4)
$$
 (1.35)

Cela nous donne trois approximations possibles de  $u'$ :

• Approximation à droite (backward)

$$
u'(x) = \frac{u(x+dx) - u(x)}{dx} + O(dx)
$$
 (1.36)

• Approximation à gauche (forward)

$$
u'(x) = \frac{u(x) - u(x - dx)}{dx} + O(dx)
$$
 (1.36)

• Approximation centrée

$$
u'(x) = \frac{u(x+dx) - u(x-dx)}{2dx} + O(dx^2)
$$
 (1.37)

Et l'approximation de la dérivée seconde  $u''$  est :

$$
u''(x) = \frac{u(x+dx) - 2u(x) + u(x-dx)}{dx^2} + O(dx^2)
$$
 (1.38)

Tous les schémas de différences finies sont basés sur ces quatre définitions, adaptées aux dérivées partielles [14].

## <span id="page-33-0"></span>**Chapitre II : Position du problème**

## **Position du problème**

#### <span id="page-34-0"></span>**1 Introduction**

Dans ce chapitre, nous allons étudier la conduction de la chaleur entre les parois d'un cylindre creux, qui nous ramènera à la résolution de l'équation unidimensionnelle de la chaleur en coordonnées cylindriques et ce dans les deux régimes ; permanent et transitoire. Nous commencerons par la présentation de notre modèle physique, puis nous passerons à la formulation mathématique via un bilan énergétique sur notre système, dans le but de traduire les données physiques du problème en une équation mathématique que nous résoudrons numériquement par la méthode des différences finies à l'aide du logiciel MATLAB.

#### <span id="page-34-1"></span>**2 Modèle physique**

Considérons un cylindre creux de rayon intérieur  $R1 = 0.1$  m et de rayon extérieur  $R2 = 1m$ , ayant une diffusivité thermique  $\alpha$ . Le modèle physique étudié est représenté sur la figure 2.1, les deux parois interne et externe du cylindre sont isothermes maintenues respectivement aux températures  $Tint$  et  $Text$ , le système considéré est unidimensionnel.

L'étude se fait évidemment dans le système de coordonnées cylindrique.

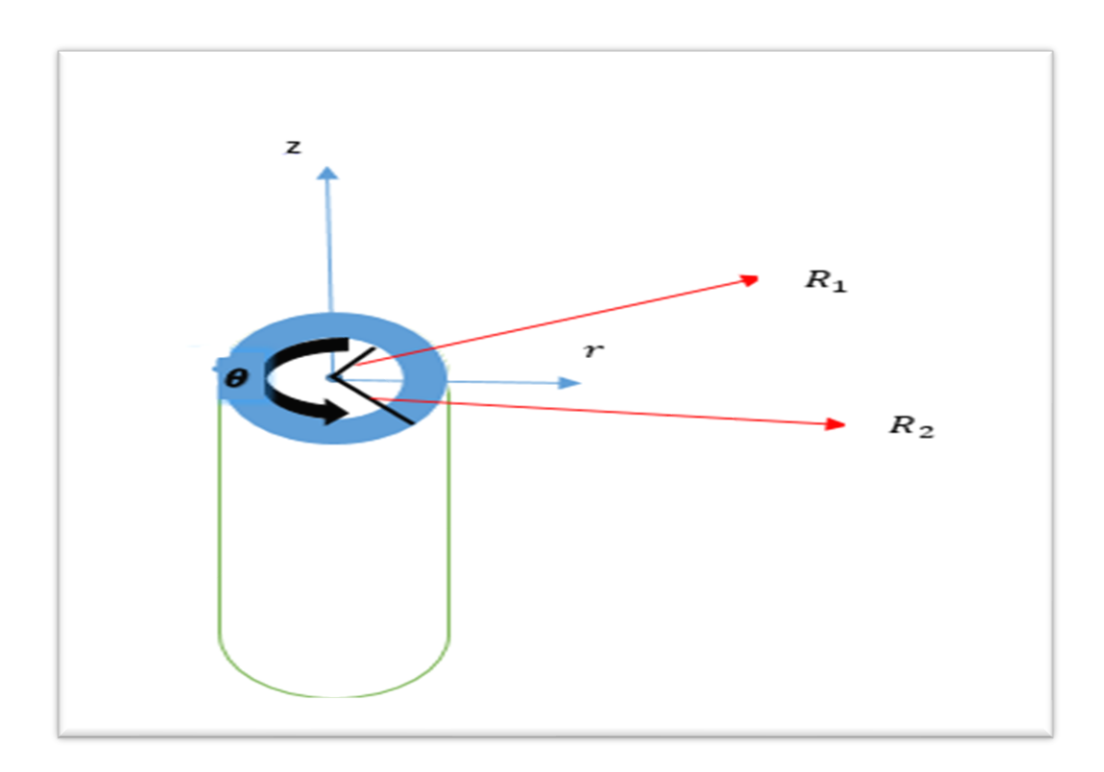

#### *Figure II.1 : Schéma du modèle physique*

#### <span id="page-35-0"></span>**3 Formulation mathématique**

Il s'agit de traduire les données physiques sous formes d'équations mathématiques en commençant par effectuer un bilan énergétique sur notre système, puis poser les différentes conditions initiale et aux limites sous forme mathématique.

#### <span id="page-35-1"></span>**3.1 Bilan énergétique**

Pour décrire l'équation de la chaleur qui gouverne notre système, nous allons effectuer un bilan énergétique sur un élément de volume  $dV$ . Comme illustré sur la figure

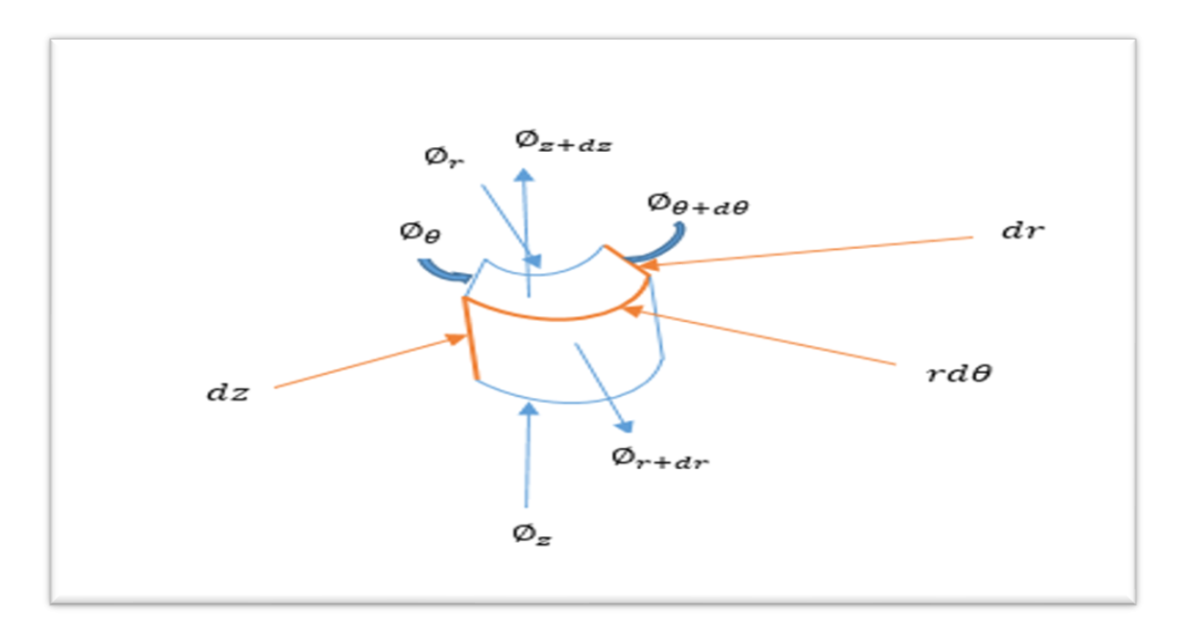

*Figure II.2 : Bilan énergétique sur l'élément dV*

#### <span id="page-35-2"></span>**3.1.1 Bilan sur le volume**  $dV$ **:**

Comme nous avons déjà vu au premier chapitre, le bilan énergétique sur l'élément  $dV$  implique que :

La chaleur entrée par conduction  $-$  la chaleur dissipée par conduction  $+$ La chaleur générée dans l'élément  $(dV)$  = le changement en énergie interne par le stockage

$$
\phi_e - \phi_s + \phi_g = \phi_{st} \tag{II.1}
$$

Avec  $\phi_e$  et  $\phi_s$  sont respectivement les flux entrant et sortant,  $\phi_g$  est le flux généré et  $\phi_{st}$  est le flux stocké.

$$
\phi_{\rm g} = \dot{q}.dV = \dot{q}.dr.dz.rd\theta \qquad (II.2)
$$

Avec :  $\dot{q}$  est la densité volumique d'énergie générée (W $m^{-3}$ ) due à une source interne.

$$
\phi_{\rm st} = m.c dT = \rho.dV.c.dT = \rho c(dr.r d\theta.dz) \frac{\partial T}{\partial t}
$$
 (II.3)

Avec :  $\rho$  (Kg/m<sup>3</sup>) et c(J/Kg. <sup>o</sup>K) sont respectivement la masse volumique et la chaleur spécifique du matériau.

Nous déterminons à présent les flux entrants et sortants dans les trois directions  $r, \theta$  et z

$$
\phi_{entrant} = \phi_r + \phi_\theta + \phi_z \tag{II.4}
$$

$$
\phi_{sortant} = \phi_{r+dr} + \phi_{\theta + d\theta} + \phi_{z+dz} \tag{II.5}
$$

En remplaçant dans le bilan (II.1) nous obtenons :

$$
\Rightarrow \phi_r + \phi_\theta + \phi_z - \phi_{r+dr} - \phi_{\theta + d\theta} - \phi_{z+dz} + \dot{q}.dr. dz. rd\theta = \rho c(dr. rd\theta. dz) \frac{\partial T}{\partial t} \quad (II.6)
$$

Sachant que le développement en de Taylor autour de  $r + dr$  nous donne :

$$
\emptyset_{r+dr} = \emptyset_r + \frac{\partial \emptyset_r}{\partial r} dr + \cdots \qquad (II.7)
$$

Nous trouvons de même  $\phi_{\theta+d\theta}$  et  $\phi_{z+dz}$ 

$$
\phi_{\theta + d\theta} = \phi_{\theta} + \frac{\partial \phi_{\theta}}{\partial \theta} d\theta + \cdots
$$
 (II.8)

$$
\emptyset_{z+dz} = \emptyset_z + \frac{\partial \emptyset_z}{\partial z} dz + \cdots \tag{II.9}
$$

Le bilan devient :

$$
\Rightarrow -\frac{\partial \phi_r}{\partial r} dr - \frac{\partial \phi_\theta}{\partial \theta} d\theta - \frac{\partial \phi_z}{\partial z} dz + \dot{q}. dr. dz. rd\theta = \rho c(dr. rd\theta. dz) \frac{\partial T}{\partial t}
$$
 (II. 10)

La quantité de chaleur à travers la section  $(rd\theta, z)$  à un point r est (en accord avec l'expérience comme nous l'avons déjà vu au premier chapitre) approximativement proportionnelle au gradient  $\frac{\partial T}{\partial r}$  en r. La quantité de chaleur par unité de temps et de surface est donnée par la loi de Fourier :

$$
\varphi_r = -\lambda_r \frac{\partial T}{\partial r} r d\theta. dz \qquad (II. 11)
$$

De la même façon et toujours selon la loi de Fourier, nous trouvons  $\emptyset_{\theta}$  et  $\emptyset_{z}$ 

$$
\phi_{\theta} = -\lambda_{\theta} \frac{\partial T}{r \partial \theta} dr. dz
$$
 (II. 12)

$$
\phi_z = -\lambda_z \frac{\partial T}{\partial z} dr . r d\theta \qquad (II. 13)
$$

En remplaçant, nous trouvons :

$$
\Rightarrow \frac{\partial \left(\lambda_r \frac{\partial T}{\partial r}\right)}{\partial r} dr \, d\theta \, dz + \frac{\partial \left(\lambda_\theta \frac{\partial T}{r \partial \theta}\right)}{\partial \theta} dr \, d\theta \, dz - \frac{\partial \left(\lambda_z \frac{\partial T}{\partial z}\right)}{\partial z} dr \, r d\theta dz + \dot{q} \, dr \, dz \, r d\theta
$$
\n
$$
= \rho c (dr \, r d\theta \, dz) \frac{\partial T}{\partial t} \tag{II.14}
$$

En divisant par  $(dr, rd\theta, dz)$ , nous aurons l'équation générale de la conduction en coordonnées cylindriques :

$$
\frac{1}{r}\frac{\partial}{\partial r}\left(\lambda_r\frac{\partial T}{\partial r}\right) + \frac{1}{r^2}\frac{\partial}{\partial \theta}\left(\lambda_\theta\frac{\partial T}{\partial \theta}\right) + \frac{\partial}{\partial z}\left(\lambda_z\frac{\partial T}{\partial z}\right) + \dot{q} = \rho c\frac{\partial T}{\partial t}
$$
 (II. 15)

Cette équation se simplifie selon les données ou les hypothèses de chaque problème.

#### <span id="page-37-0"></span>**4 Étude en régime permanent**

Nous allons commencer par une étude en régime permanent avant de passer au régime transitoire.

#### <span id="page-37-1"></span>**4.1 Hypothèses simplificatrices**

Dans notre étude nous considérons les hypothèses suivantes :

- Absence de source interne  $\dot{q} = 0$
- Transfert axisymétrique  $\frac{\partial}{\partial \theta} = 0$
- Cylindre long  $\frac{\partial}{\partial z} = 0$
- Conductivité thermique constante  $\lambda_r = \lambda_z = \lambda_\theta = \lambda$  = constante

La conductivité thermique d'un matériau, en général, dépend de la température T (et donc de r), et ne peut donc pas être sortie de la dérivée. Cependant, la conductivité thermique dans la plupart des applications pratiques peut être supposée rester constante à une valeur moyenne (Si le milieu est homogène, λ n'est fonction que de T et si de plus l'écart de température est modéré). L'équation ci-dessus dans ce cas peut être réduite à :

$$
\lambda \frac{\partial^2 T}{\partial r^2} + \frac{1}{r} \frac{\partial T}{\partial r} = \rho c \frac{\partial T}{\partial t}
$$
 (II. 16)

En divisant par  $\lambda$  nous obtenons :

$$
\frac{\partial^2 T}{\partial r^2} + \frac{1}{r} \frac{\partial T}{\partial r} = \frac{\rho c}{\lambda} \frac{\partial T}{\partial t}
$$
 (II. 17)

Le rapport  $\lambda/\rho c$  qu'on note  $\alpha$  est appelé la diffusivité thermique  $(m^2.s^{-1})$  qui caractérise la vitesse de propagation d'un flux de chaleur à travers un matériau.

La constante  $\alpha$  a été appelée par Kelvin la diffusivité de la substance, et par Clerk Maxwell sa conductivité thermométrique [15].

- Transfer permanent 
$$
\frac{\partial}{\partial t} = 0
$$

D'où

$$
\frac{\partial^2 T}{\partial r^2} + \frac{1}{r} \frac{\partial T}{\partial r} = 0
$$
 (II. 18)

#### <span id="page-38-0"></span>**4.2 Conditions aux limites**

Après avoir posé l'équation de notre problème dans sa forme simplifiée, Comme tous les problèmes de physique, nous devons adjoindre à notre problème des conditions aux limites sans lesquelles la résolution ne peut se faire.

Nous écrivons ces conditions sous forme mathématique comme suit :

$$
\begin{aligned}\n\int T(R1) &= Tin = cste \\
\int T(R2) &= Text = cste\n\end{aligned}\n\tag{II.19}
$$

#### <span id="page-38-1"></span>**4.3 Discrétisation spatiale du domaine d'étude**

La discrétisation géométrique consiste à subdiviser le domaine d'étude  $(R2 - R1)$  en N nœuds identiques (passage du milieu continu au modèle discret). Dans notre cas N=50 avec un pas ∆r.

#### <span id="page-38-2"></span>**4.4 Approximations par différences finies :**

Pour exprimer notre équation en différences finies, il va falloir remplacer toutes ses dérivées par des approximations en différences finies.

Les dérivées à approximer sont la dérivée première et seconde en espace par rapport à  $r \left( \frac{\partial T}{\partial r} \right)$  $\partial r$ 

et 
$$
\frac{\partial^2 T}{\partial r^2}
$$
.

Nous noterons  $T_i$  la température au nœud  $r_i = idr$ .

- Pour approximer  $\left(\frac{\partial T}{\partial r}\right)$ , nous utiliserons un schéma centré de premier ordre.
- Pour approximer  $\left(\frac{\partial^{22}}{\partial x^2}\right)$  $\frac{\partial}{\partial r^2}$ , nous utiliserons un schéma centré de second ordre.

Et nous aurons :

$$
\blacksquare \frac{\partial T}{\partial r} = \frac{T_{i+1} - T_{i-1}}{2\Delta r} \tag{II.20}
$$

$$
\blacksquare \frac{\partial^2 T}{\partial r^2} = \frac{T_{i+1} - 2T_i + T_{i-1}}{\Delta r^2} \tag{II.21}
$$

Nous avons en différences finies  $r = r_i$  avec  $i = 1,2,3,...,6$ .

Notre EDP sous sa forme discrétisée s'écrit donc comme suit :

$$
\frac{T_{i+1} - 2T_i + T_{i-1}}{\Delta r^2} + \frac{1}{r_i} \frac{T_{i+1} - T_{i-1}}{2\Delta r} = 0
$$
 (II. 22)

L'équation (II.20) est l'approximation en différences finies de l'équation originale () que nous allons tenter de résoudre.

Multiplier l'équation précédente par  $(2r_i\Delta r^2)$  nous donne :

$$
2r_i(T_{i+1} - 2T_i + T_{i-1}) + \Delta r(T_{i+1} - T_{i-1}) = 0 \qquad (II. 23)
$$

$$
(2r_i - \Delta r) T_{i-1} - 4r_i t_i + (2r_i + \Delta r) T_{i+1} = 0 \qquad (II. 24)
$$

Avec :

$$
r_1 = R1
$$
  
\n
$$
r_2 = R1 + \Delta r
$$
  
\n
$$
r_3 = R1 + 2\Delta r
$$
  
\n
$$
r_4 = R1 + 3\Delta r
$$
  
\n
$$
r_5 = R1 + 4\Delta r
$$
  
\n
$$
r_5 = R1 + 5\Delta r
$$
  
\n
$$
r_6 = R1 + 6\Delta r
$$
  
\n(II. 25)

Les températures aux nœuds 1 et 6 étant connues (conditions aux limites :  $T1 = T_{in}$  et  $T6 =$  $T_{ext}$ ), Nous pouvons écrire l'équation (II.22) pour chaque nœud en remplaçant simplement i par ses valeurs de 2 à 5.

Pour  $i = 2$  l'équation (II.22) devient

$$
(2 r2 - \Delta r)T1 - 4 r2 T2 + (2 r2 + \Delta r)T3 = 0
$$
 (II. 26)

De la même manière, pour  $i = 3, 4, 5$  nous aurons

$$
(2 r3 - \Delta r)T2 - 4 r3T3 + (2 r3 + \Delta r)T4 = 0
$$
 (II. 27)

$$
(2 r_4 - \Delta r)T_3 - 4 r_4 T_4 + (2 r_4 + \Delta r)T_5 = 0 \qquad (II. 28)
$$

$$
(2 r_5 - \Delta r)T_4 - 4 r_5 T_5 + (2 r_5 + \Delta r)T_6 = 0 \qquad (II. 29)
$$

T1 et T6 étant connues, nous pouvons les déplacer au second membre des équations, ainsi les équations sont écrites comme suit :

$$
-4 r2 T2 + (2 r2 + \Delta r) * T3 = -(2 r2 - \Delta r) T1
$$
 (II. 30)

$$
(2 r_3 - \Delta r) T_2 - 4 r_3 T_3 + (2 r_3 + \Delta r) T_4 = 0 \qquad (II.31)
$$

$$
(2 r_4 - \Delta r) T_3 - 4 r_4 T_4 + (2 r_4 + \Delta r) T_5 = 0 \qquad (II.32)
$$

$$
(2 r_5 - \Delta r) T_4 - 4 r_5 T_5 = -(2 r_5 + \Delta r) T_6 \qquad (II.33)
$$

Ces équations peuvent être arrangées dans une matrice comme suit :

$$
\begin{pmatrix}\n-4 r 2 & 2 r 2 + \Delta r & 0 & 0 \\
2 r 3 - \Delta r & -4 r 3 & 2 r 3 + \Delta r & 0 \\
0 & 2 r 4 - \Delta r & -4 r 4 & 2 r 4 + \Delta r \\
0 & 0 & 2 r 5 - \Delta r & -4 r 5\n\end{pmatrix}\n\begin{pmatrix}\nT 2 \\
T 3 \\
T 4 \\
T 5\n\end{pmatrix} =\n\begin{pmatrix}\n-(2 r_2 - \Delta r) T_1 \\
0 \\
0 \\
-(2 r_5 + \Delta r) T_6\n\end{pmatrix}
$$
\n(II. 34)

#### <span id="page-40-0"></span>**5 Étude en régime transitoire**

Il se produit entre les deux parois interne et externe du cylindre une conduction thermique due à la différence de température entre ces parois, La chaleur se propage spontanément de la paroi ayant la température la plus élevée vers la paroi ayant la température la plus basse, causant un changement évolutif de T0 avec le temps, que nous nous proposons d'étudier numériquement par la méthode des différences finies et ce pendant un temps  $t = t_{final}$ .

L'équation qui représente ce problème est :

$$
\frac{\partial^2 T}{\partial r^2} + \frac{1}{r} \frac{\partial T}{\partial r} = \frac{1}{\alpha} \frac{\partial T}{\partial t}
$$
 (II.35)

#### <span id="page-41-0"></span>**5.1 Conditions initiale et aux limites**

Après avoir posé l'équation de notre problème dans sa forme simplifiée, Comme tous les problèmes de physique, nous devons adjoindre à notre problème certaines conditions sans lesquelles la résolution ne peut se faire.

Contrairement au cas permanent, les problèmes transitoires nécessitent, en plus des conditions aux limites, une condition initiale qui traduit l'état du système au temps  $t = 0$ .

#### <span id="page-41-1"></span>**5.1.1 Condition initiale :**

La condition initiale dans notre problème représente la température du cylindre dans tout son volume au temps zéro (t=0), c'est-à-dire avant que la différence de températures soit établie.

$$
T(r, t = 0) = T_{initiale} \tag{II.36}
$$

#### <span id="page-41-2"></span>**5.1.2 Conditions aux limites**

Nous maintenons la température de la paroi interne  $(r = R1)$  à Tint et nous élevons la température de la paroi externe ( $r = R2$ ) à Text, tout en les maintenant toutes les deux constantes durant tout le temps de transfert.

Nous écrivons ces conditions sous forme mathématique comme suit :

$$
\begin{aligned}\n\int T(R1, t) &= Tint = cste \\
\int T(R2, t) &= Text = cste\n\end{aligned}\n\tag{II.37}
$$

Une fois les températures aux bords imposées, la différence de températures s'établie et le transfert de chaleur commence simultanément.

Après avoir établi l'équation qui régit la conduction de la chaleur au sein de notre cylindre, ainsi que les conditions initiale et aux limites, nous allons dans ce qui suit tenter de la résoudre.

La résolution d'une telle équation, de manière analytique, est très compliquée. Nous la résoudrons donc numériquement par la méthode des différences finies qui consiste à remplacer les dérivées partielles par des différences divisées ou combinaisons de valeurs ponctuelles de la fonction en nombre fini de points discrets ou nœuds du maillage.

#### <span id="page-42-0"></span>**5.2 Expression de l'équation (II.33) en différences finies**

Les dérivées à approximer sont la dérivée première et seconde en espace par rapport à  $r \left( \frac{\partial T}{\partial x} \right)$  $\partial r$ 

et 
$$
\frac{\partial^2 T}{\partial r^2}
$$
 et la dérivée première en temps par rapport à t  $\left(\frac{dT}{dr}\right)$ .

Le temps et l'espace sont discrétisés en intervalles de pas constants dt et dr (respectivement). Nous noterons  $T_i^j$  la température au nœud  $r_i = idr$  et à l'instant  $t_j = jdt$ .

Nous remplacerons les dérivées spatiales du premier et du second ordre par des approximations de différences centrées et la dérivée du temps par une approximation de différences décentrées avant.

Et nous aurons :

$$
\blacksquare \frac{\partial T}{\partial t} = \frac{T_i^{j+1} - T_i^j}{\Delta t} \tag{II.38}
$$

$$
\blacksquare \frac{\partial T}{\partial r} = \frac{T_{i+1}^j - T_{i-1}^j}{\Delta r} \tag{II.39}
$$

$$
\blacksquare \frac{\partial^2 T}{\partial r^2} = \frac{T_{i+1}^j - 2T_i^j + T_{i-1}^j}{\Delta x^2} \tag{II.40}
$$

Notre EDP sous sa forme discrétisée s'écrit donc comme suit :

$$
\frac{T_{i+1}^j - 2T_i^j + T_{i-1}^j}{\Delta r^2} + \frac{1}{r_i} \frac{T_{i+1}^j - T_{i-1}^j}{\Delta r} = \frac{1}{\alpha} \frac{T_i^{j+1} - T_i^j}{\Delta t}
$$
 (II.41)

En réorganisant l'équation ci-dessus, nous obtenons

$$
T_i^{j+1} - T_i^j = \left(\frac{\alpha \Delta t}{\Delta r^2}\right) \left(T_{i-1}^j - 2T_i^j + T_{i+1}^j\right) + \left(\frac{\alpha \cdot \Delta t}{2 \cdot \Delta r \cdot r_i}\right) \left(T_{i+1}^j - T_{i-1}^j\right) \tag{II.42}
$$

Avec  $d = \frac{\alpha \Delta t}{4\pi^2}$  $rac{\alpha \Delta t}{\Delta r^2}$  et  $d1 = \frac{\alpha \Delta t}{2\Delta r}$  $\frac{d^{2} \Delta t}{2 \Delta r}$ , nous pouvons écrire :

$$
T_i^{j+1} - T_i^j = d(T_{i-1}^j - 2T_i^j + T_{i+1}^j) + \frac{d1}{r_i}(T_{i+1}^j - T_{i-1}^j)
$$
 (II.43)

L'équation (II.40) est l'approximation en différences finies de l'EDP (II.33) que nous allons tenter de résoudre.

Ici i représente l'emplacement du nœud et j le pas de temps sur le domaine discrétisé.

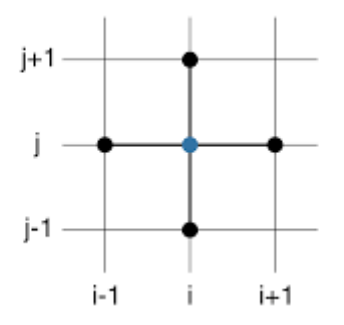

Ce schéma est appelé FTCS (Forward Time Centred Space). C'est un schéma explicite d'ordre 1 en temps et d'ordre 2 en espace.

C'est une méthode explicite. Par conséquent, les températures t aux instants futurs n peuvent être directement obtenues sur la base de t aux instants présents comme le montre l'équation ().

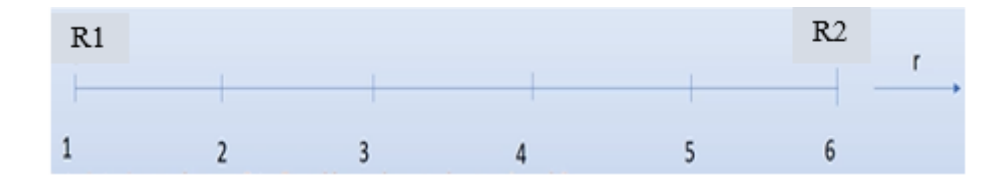

Les nœuds intérieurs sont 2, 3, 4, et 5 et les nœuds de bords sont 1 et 6.

Soit :  $i = 2, 3, 4, 5$  et  $j = 0$ ; l'équation (II.40) devient :

- $T_2^1 = T_2^0 + d(T_1^0 2T_2^0 + T_3^0) + \left(\frac{d1}{r_2}\right)$  $\left(\frac{a_1}{r_2}\right) \left(T_3^0 - T_1^0\right)$
- $T_3^1 = T_3^0 + d(T_2^0 2T_3^0 + T_4^0) + \left(\frac{d1}{r_2}\right)^2$  $\left(\frac{a_1}{r_3}\right) \left(T_4^0 - T_2^0\right)$
- $T_4^1 = T_4^0 + d(T_3^0 2T_4^0 + T_5^0) + \left(\frac{d1}{r_1}\right)$  $\left(\frac{a_1}{r_4}\right) \left(T_5^0 - T_3^0\right)$
- $T_5^1 = T_5^0 + d(T_4^0 2 T_5^0 + T_6^0) + \left(\frac{d1}{T_5^0 + 2T_6^0}\right)$  $\left(\frac{a_1}{r_5}\right) * \left(T_6^0 - T_4^0\right)$

Pour :  $i = 2, 3, 4, 5$  et  $j = 1$ , l'équation (II.40) devient :

- $T_2^2 = T_2^1 + d * (T_1^1 2 * T_2^1 + T_3^1) + \left(\frac{d1}{r_2}\right)^1$  $\left(\frac{a_1}{r_2}\right) * \left(T_3^1 - T_1^1\right)$
- $T_3^2 = T_3^1 + d * (T_2^1 2 * T_3^1 + T_4^1) + \left(\frac{d1}{r_2}\right)^1$  $\left(\frac{a_1}{r_3}\right) * \left(T_4^1 - T_2^1\right)$
- $T_4^2 = T_4^1 + d * (T_3^1 2 * T_4^1 + T_5^1) + \left(\frac{d1}{r_1}\right)$  $\left(\frac{a_1}{r_4}\right) * \left(T_5^1 - T_3^1\right)$
- $T_5^2 = T_5^1 + d * (T_4^1 2 * T_5^1 + T_6^1) + \left(\frac{d1}{r_5}\right)$  $\left(\frac{a_1}{r_5}\right) * \left(T_6^0 - T_4^1\right)$

Les résultats seront présentés et interprétés dans la partie suivante.

## <span id="page-45-0"></span>**Chapitre III : Résultats et discussion**

## **Résultats et discussion**

#### <span id="page-46-0"></span>**1 Résultats pour le régime permanent**

Pour :

$$
\begin{cases}\nR1 = 0.1 \, m, \, R2 = 1.1m \\
T1 = Tint = 100^{\circ}C, \, T6 = Text = 200^{\circ}C \\
N = 5 \, (nonbre\,\,de\,\,segments) \\
\Delta r = R2 - \frac{R1}{N} = \frac{1.1 - 0.1}{5} = 0.2\n\end{cases}
$$
\n(III.1)

L'équation (II.40) devient :

$$
\begin{pmatrix}\n-1.2 & 0.8 & 0 & 0 \\
0.8 & -2 & 1.2 & 0 \\
0 & 1.2 & -2.8 & 1.6 \\
0 & 0 & 1.6 & -3.6\n\end{pmatrix}\n\begin{pmatrix}\nT2 \\
T3 \\
T4 \\
-400\n\end{pmatrix} = \begin{pmatrix}\n-40 \\
0 \\
0 \\
-400\n\end{pmatrix}
$$
\n(III. 2)

Nous résolvons ce système par notre programme et nous insérons les résultats dans le tableau suivant

| $\mathbf{i}$   | r en mètre | $T(r)$ en $^{\circ}C$ |
|----------------|------------|-----------------------|
|                | 0.1        | 100                   |
| $\overline{2}$ | 0.3        | 143,7956              |
| 3              | 0.5        | 165,6934              |
| 4              | 0.7        | 180,2920              |
| 5              | 0.9        | 191,2409              |
| 6              | 1.1        | 200                   |

**Tableau III.1 : Distribution de la chaleur en régime permanent**

La représentation graphique de ces résultats donne le graphe suivant :

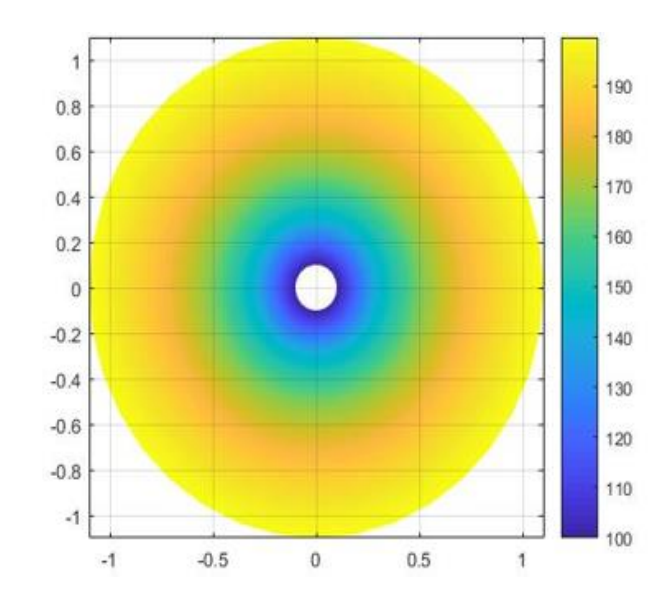

*Figure III.1 : profile de la température en régime permanent*

Ce graphe ainsi que le tableau ci-dessus nous montrent la distribution de la température au sein du cylindre le long de sa direction radiale (selon r).

Le renversement des conditions aux limites ( $Tint = 200$  et  $Text = 100$ ) nous donne les résultats présentés sur le tableau () et la figure ().

|                | r en mètre | T (r) en $\mathrm{C}$ |
|----------------|------------|-----------------------|
| 1              | 0.1        | 200                   |
| $\overline{2}$ | 0.3        | 156,2044              |
| 3              | 0.5        | 134,3066              |
| 4              | 0.7        | 119.7080              |
| 5              | 0.9        | 108,7591              |
| 6              | $1.1\,$    | 100                   |

*Tableau III.2 : régime permanent – deuxième cas*

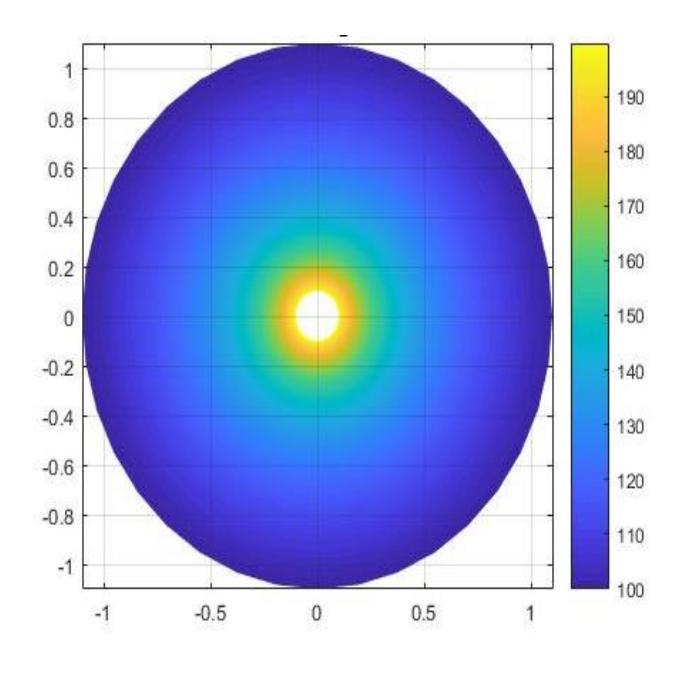

*Figure III.2 : régime permanent – deuxième cas*

Nous remarquons que dans le premier cas, la température varie entre R2 et R1 de 100 à 200 °C avec une certaine différence entre  $T_i$  et  $T_{i+1}$ , tandis que dans le deuxième cas le transfert s'effectue de R1 vers R2 avec la température qui diminue de 200 à 100 °C avec les mêmes différences.

Pour mieux interpréter ces résultats, nous traçons la courbe T(r) pour un nombre de segment N=50.

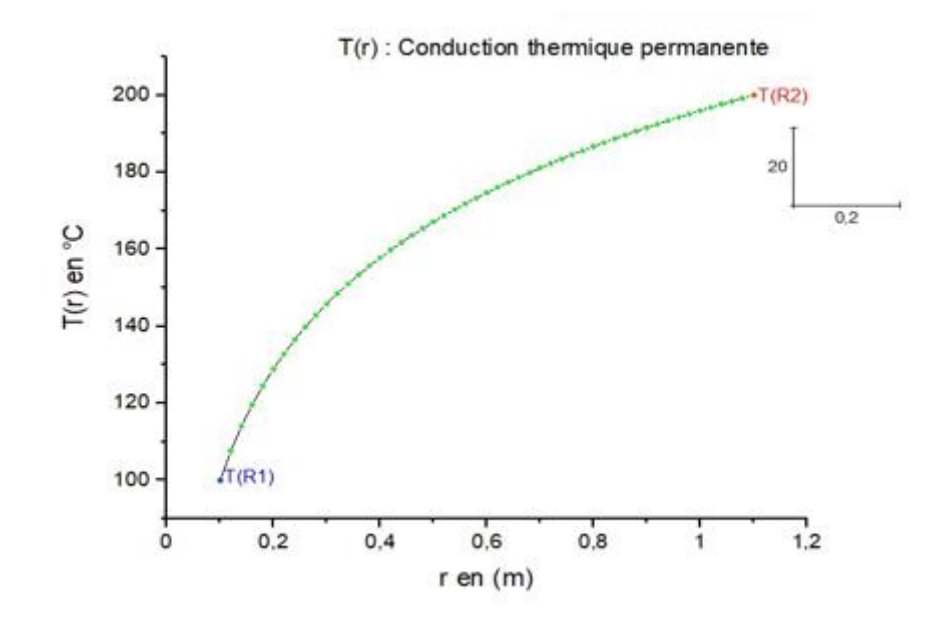

**Figure III.3 : Distribution de la température (N=50)**

Nous remarquons bien que la température varie entre 100 et 200°C, et que la température est constante en chaque point du cylindre.

#### <span id="page-49-0"></span>**2 Résultats pour le régime transitoire**

Nous commençons par une résolution pour les données suivantes :

$$
R1 = 0.1 m, R2 = 1.1 m
$$
  
\n
$$
Tin = 100^{\circ}C
$$
  
\n
$$
T1 = 200^{\circ}C, T6 = 300^{\circ}C
$$
  
\n
$$
N = 5 \text{ (nonbre de segments)}
$$
  
\n
$$
t_{final} = 200s
$$
  
\n
$$
\Delta t = 100 \Rightarrow nt = 2 \text{ (nonbre de noeuds de temps)}
$$
  
\n
$$
\Delta r = R2 - \frac{R1}{N} = \frac{1.1 - 0.1}{5} = 0.2
$$
  
\n
$$
r_2 = 0.3 \text{m}, r_3 = 0.5 \text{m}, r_4 = 0.7 \text{m}, r_5 = 0.9 \text{m}
$$
  
\n
$$
A = \left(\frac{a + \Delta t}{\Delta r^2}\right) = \left(\frac{1e - 4 \cdot 100}{0.2^2}\right) = 0.25
$$
  
\n
$$
d1 = \left(\frac{\alpha \cdot \Delta t}{2 \cdot \Delta r}\right) = \left(\frac{1e - 1 \cdot 100}{2 + 0.2}\right) = 0.025
$$

En remplaçant les valeurs de  $T_i^0$  pour les nœuds intérieurs et les valeurs de  $T_1$ et  $T_6$  pour les nœuds de bords, ainsi que les valeurs de d, d1 et les valeurs des  $r_i$  dans les équations ci-dessus, nous obtenons :

- $T_2^1 = 116.67 + 0.25 (200 2 * 116.67 + 100) + \left(\frac{0.025}{0.3}\right)$  $\frac{0.025}{0.3}$  (100 – 200)
- $T_3^1 = 100 + 0.25 (116.67 2 * 100 + 100) + \left(\frac{0.025}{0.5}\right)$  $\frac{0.025}{0.5}$  (100 – 116.67)

• 
$$
T_4^1 = 100 + 0.25 (100 - 2 * 100 + 155.56) + \left(\frac{0.025}{0.7}\right) (155.56 - 100)
$$

• 
$$
T_5^1 = 155.56 + 0.25 (100 - 2 * 155.56 + 300) + \left(\frac{0.025}{0.9}\right) (300 - 100)
$$

Ainsi nous aurons :

$$
T_2^1 = 116.67^{\circ}C
$$
  $T_3^1 = 100^{\circ}C$   $T_4^1 = 100^{\circ}C$   $T_5^1 = 155.56^{\circ}C$ 

En remplaçant les valeurs précédentes pour le deuxième nœud (pour  $T_i^0$  nous le remplaçons par  $T_i^1$  ), nous obtenons :

- $T_2^2 = 116.67 + 0.25 * (200 2 * 116.67 + 100) + \left(\frac{0.025}{0.3}\right)$  $\left(\frac{0.025}{0.3}\right) * (100 - 200)$
- $T_3^2 = 100 + 0.25 * (116.67 2 * 100 + 100) + \left(\frac{0.025}{0.5}\right)$  $\left(\frac{0.025}{0.5}\right)$  \* (100 – 116.67)
- $T_4^2 = 100 + 0.25 * (100 2 * 100 + 155.56) + \left(\frac{0.025}{0.7}\right)$  $\left(\frac{0.025}{0.7}\right)$  \* (155.56 – 100)

• 
$$
T_5^2 = 155.56 + 0.25 * (100 - 2 * 155.56 + 300) + \left(\frac{0.025}{0.9}\right) * (300 - 100)
$$

Ainsi nous obtenons les résultats suivants :

$$
T_2^2 = 125.00^{\circ}\text{C}
$$
  $T_3^2 = 103.33^{\circ}\text{C}$   $T_4^2 = 115.87^{\circ}\text{C}$   $T_5^2 = 183.33^{\circ}\text{C}$ 

#### <span id="page-50-0"></span>**2.1 Sensibilité de la solution au changement de pas :**

Durant toute cette simulation, nous allons tenir compte de la condition de stabilité, qui est donnée pour  $d < 0.5$ . Notre programme commence toujours par la vérification de cette condition, et nous en avertit.

La stabilité est la propriété qui assure que la différence entre la solution numérique obtenue et la solution exacte des équations discrétisées est bornée. La stabilité indique si l'erreur augmente ou non au cours du calcul. Une méthode peut être stable sous condition (elle sera dite conditionnellement stable) ou toujours stable (elle sera dite inconditionnellement stable).

Avec  $d = \frac{\alpha \Delta t}{4\pi^2}$  $\frac{d^{2}L}{dr^{2}}$ , le changement de pas en espace doit être suivi d'une autre modification au niveau du pas temporel de manière à respecter la condition de stabilité.

#### <span id="page-50-1"></span>**2.2 Représentation graphique dans le régime transitoire**

L'avantage de notre programme est qu'il nous permet de modifier les données de chaque problème, et pour une meilleure interprétation nous allons fixer le temps final 9000s, nt à 300 et N=10. ….

Nous allons représenter graphiquement la distribution de la température en chaque point et à chaque instant.

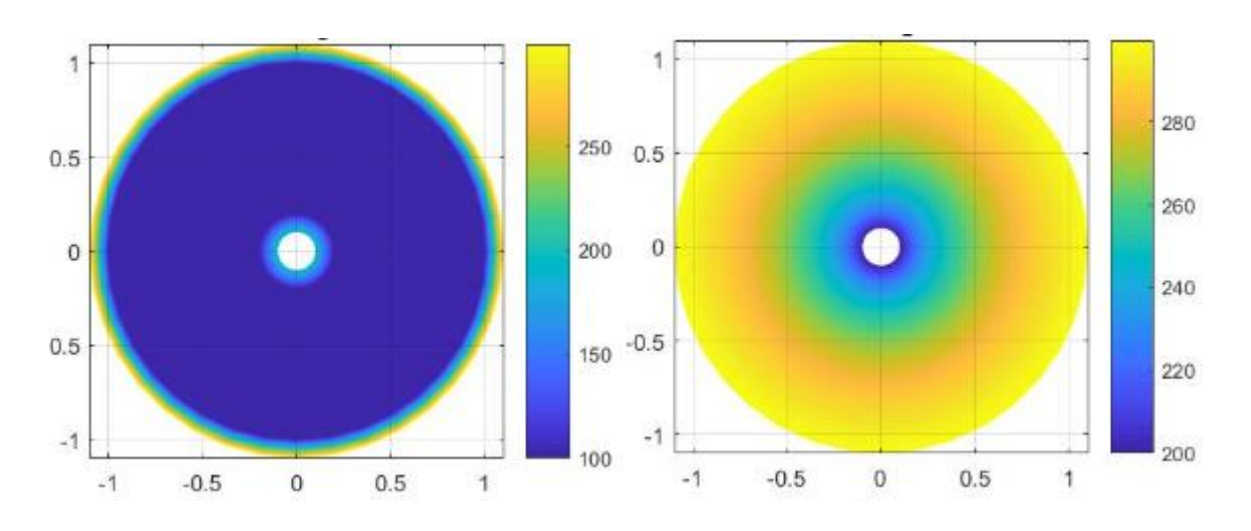

**Figure III.4 : profile initial et final de la température (t=3 et t=900)** 

À gauche est le profile de la température au début du transfert, tandis que la figure à droite représente la distribution de la température au temps final, et nous pouvons très bien constater l'augmentation de la température au sein du cylindre, c'est dû en fait à l'augmentation de l'énergie interne du système causée par le transfert de chaleur au sein du cylindre ; il s'agit d'un stockage d'énergie.

Nous avons réalisé une animation 3-D qui montre l'évolution de la température au nœuds intérieurs du cylindre. Elle permet de voir comment la température évolue selon les différentes directions de r.

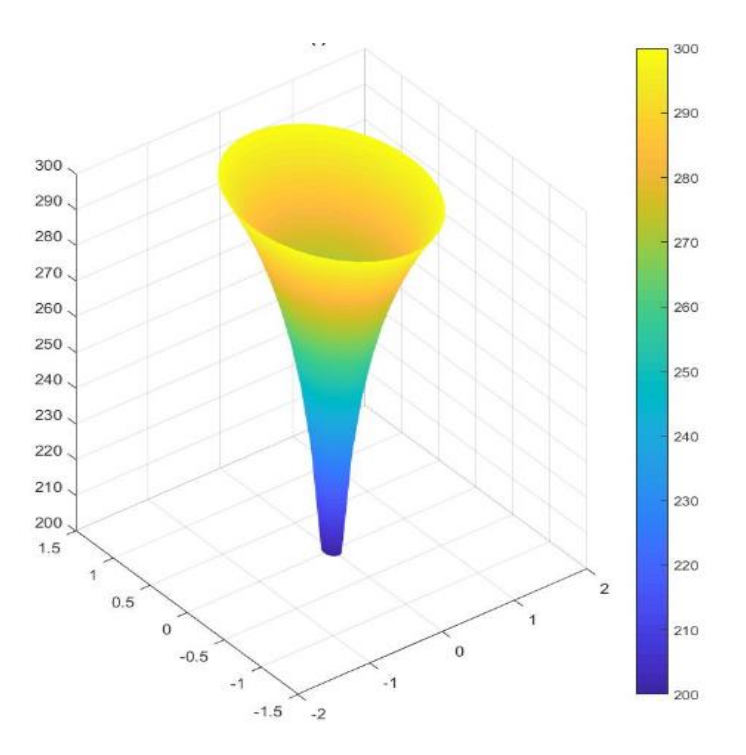

**Figure III.5 : profile distribution de la température t=900s**

Pour mieux interpréter cette animation, nous allons représenter les résultats avec des courbes  $T_j(r)$  tel que : N=20 et  $t_{final} = 12000 s$ .

Nous obtenons :

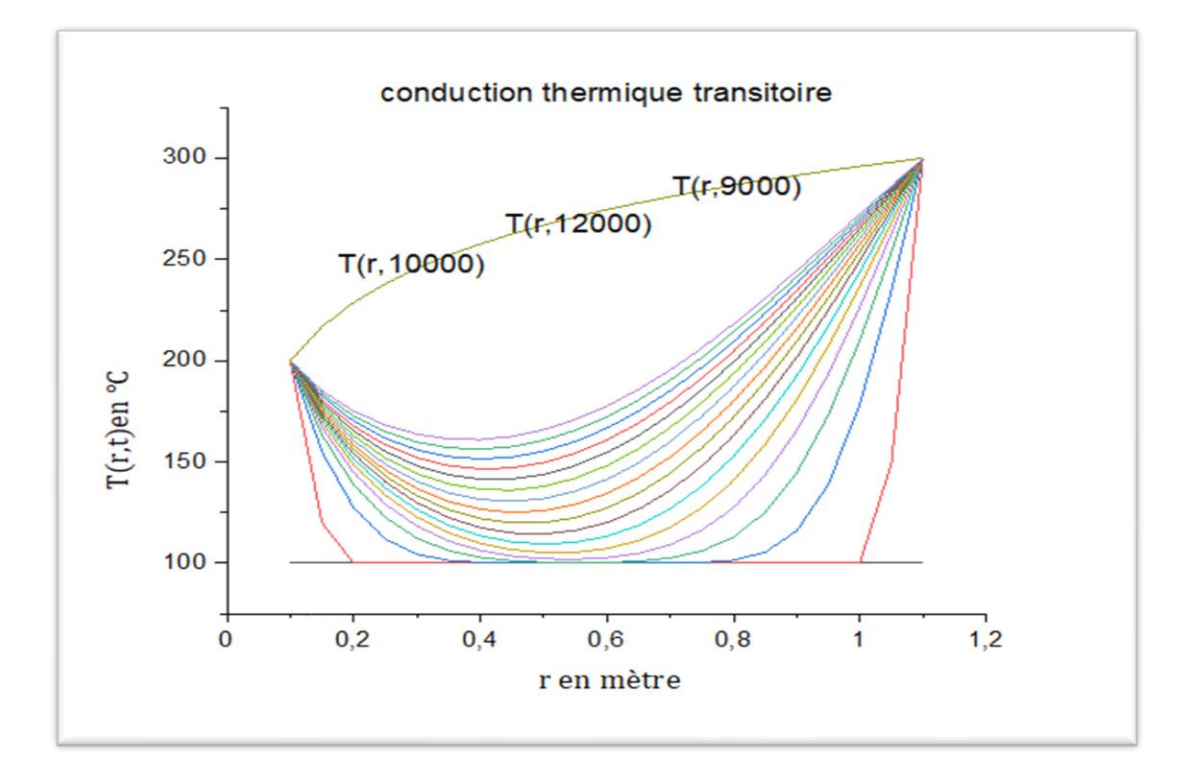

#### **Figure III.6 : représentation graphique de l'évolution de température**

Ce graphe est constitué de 17 courbes représentant chacune un nœud de temps avec un pas de 60 s puis un pas de plusieurs heures, et ayant toutes la même allure. Nous pouvons dire que chaque courbe représente un régime permanent.

Le nœud ( $j=1$ ) est représenté, non pas par une courbe mais par une droite de fonction  $y=100$ ; elle représente la condition initiale de notre problème. Nous remarquons aussi que toutes les courbes ont le même début et la même fin, elles commencent au point (0.1 ; 200) et se terminent au point (1.1 ; 300) ; c'est en fait dû à l'imposition de températures constantes aux bords de notre cylindre (conditions aux limites).

Il est aussi clair que les courbes sont de plus en plus à gauche, et la température en chaque point du cylindre est en train d'augmenter avec le temps, en fait cela traduit le transfert ou la conduction de la chaleur de R2 vers R1 à travers tout le volume du cylindre.

Après un certain temps, l'évolution de la température en chaque point du cylindre en fonction du temps devient insignifiante, nous pouvons alors dire que le régime est permanent.

#### <span id="page-53-0"></span>**2.3 Effet de la diffusivité du matériau sur le transfert**

Nous considérons une diffusivité  $alpha1 = 0.0002$  puis  $alpha2 = 0.0004$ . Les résultats sont présentés sur la figure suivante :

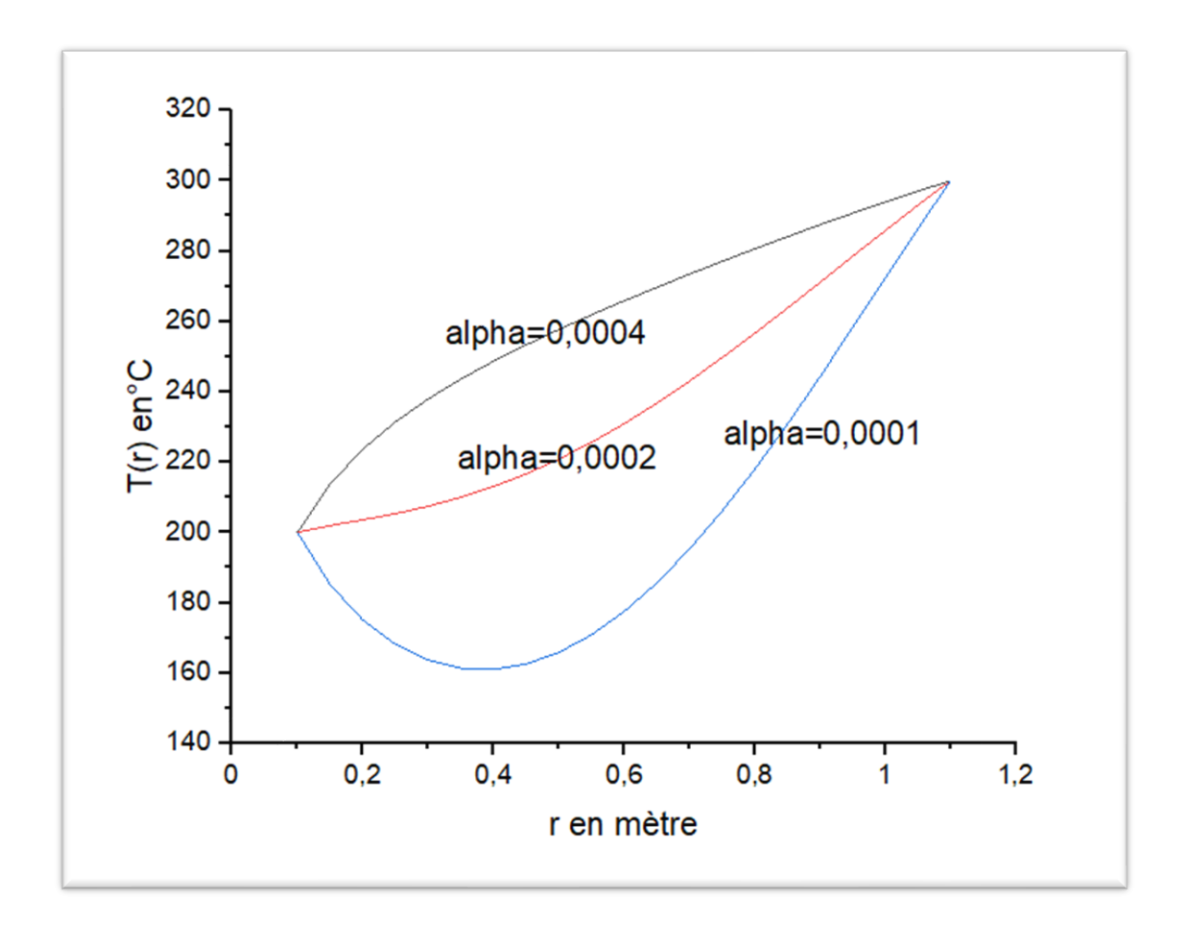

#### **Figure III.7 : Effet de la diffusivité du matériau sur le transfert**

Ces trois courbes représentent le profil de la température à t=900s, pour différentes valeurs de la diffusivité, et nous pouvons bien constater que le transfert atteint plus rapidement le régime permanent pour les valeurs de diffusivités qui sont plus élevées.

#### <span id="page-53-1"></span>**2.4 Effet de l'épaisseur du matériau sur le transfert**

Nous allons considérer deux cylindres ayant la même diffusivité thermique, mais ayant chacun une épaisseur différente, le premier a une épaisseur  $e_1 = 0.4$  m et le deuxième a une épaisseur  $e_2 = 1$  m. Les résultats sont présentés dans les graphes suivants.

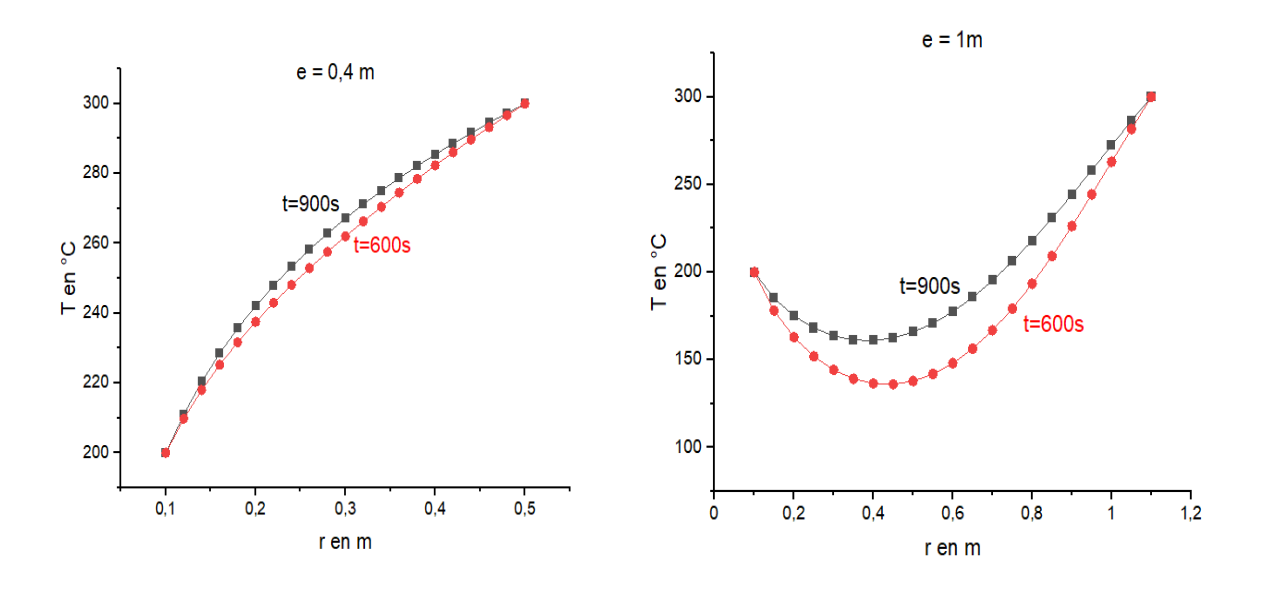

**Figure III.8 : effet de l'épaisseur du matériau sur le transfert**

Cette figure nous donne le profil de la température de deux cylindres ayant chacun une épaisseur différente, à gauche est la distribution de la température aux différents nœuds de l'espace à  $t =$ 600s (graphe rouge) et  $t = 900s$  (graphe noire) d'un cylindre ayant une épaisseur  $e = 0.4m$ , tandis que les graphes de droite représentent la distribution spatiale de la température dans un cylindre d'épaisseur  $e = 1m$  aux mêmes nœuds de temps (à  $t = 600s$  et  $t = 900s$ ).

Pour les deux cas nous avons considéré les conditions :

$$
T_{initiale} = 100^{\circ}C
$$

$$
T_{ext} = 300^{\circ}C
$$

$$
T_{int} = 200^{\circ}C
$$

Nous remarquons bien que dans le premier cas, la température a augmenté profondément dans le milieu en dessus de la température de de la paroi intérieure supposée froide, et la température en tout point du cylindre pour les deux nœuds de temps ne présente pas une grande différence, et nous pouvons dire que l'évolution de la température en fonction du temps devient insignifiante et, par conséquent, que le régime est permanent. Contrairement au premier cas, nous voyons bien qua dans le deuxième cas, la température du milieu n'a pas atteint la température froide et la différence de température en chaque point par rapport au temps est importante.

Nous pouvons alors dire que le transfert atteint plus rapidement le régime permanent pour des épaisseurs moins importante.

#### <span id="page-55-0"></span>**2.5 Effet des conditions de températures sur le transfert**

Le but est de voir l'effet de la différence de température entre les bords intérieur et extérieur et le milieu (nœuds internes), nous pouvons donc varier les conditions aux limites ou bien varier la condition initiale. Nous allons présenter des résultats graphiques pour les mêmes conditions aux limites ( $T_{ext}$  = 300 C et  $T_{int}$  = 200 C) en variant à chaque fois la température initiale.

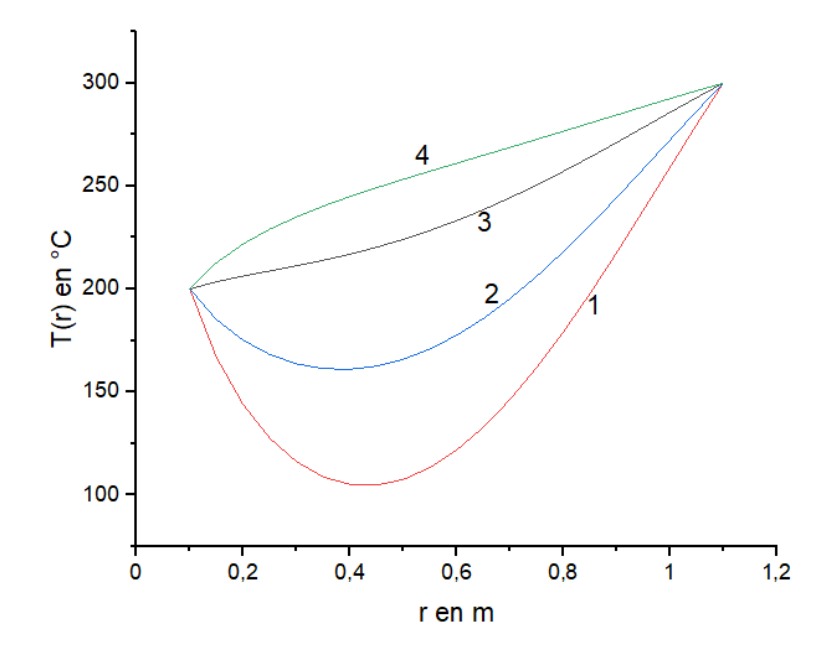

**Figure III.9 : Effet de la température initiale sur le transfert**

Ces quatre courbes nous montrent le profil de la température à  $t = 900s$  pour différentes conditions initiales (1:  $T_{in} = 0 C$ , 2:  $T_{in} = 100 C$ , 3:  $T_{in} = 200 C$ , 4:  $T_{in} = 250 C$ ), et nous remarquons bien que plus les différences de températures au début du transfert sont petites plus le transfert atteint rapidement le régime permanent.

# **Conclusion générale**

## **Conclusion Générale**

<span id="page-57-0"></span>Nous avons étudié la conduction thermique unidimensionnelle dans un cylindre en régime permanent puis en régime transitoire.

Nous avons établi un bilan énergétique sur l'ensemble du volume de notre cylindre et, en introduisant des hypothèses spécifiées (absence de source interne, cylindre long, transfert axisymétrique), nous avons construit deux modèles mathématiques ; un qui traduit le transfert thermique par conduction selon la direction radiale en régime permanent et un deuxième qui exprime le transfert en régime transitoire. Nous avons abouti dans chaque cas à une équation linéaire de second ordre. Nous avons mis au point, pour chaque cas, un programme de calcul à l'aide du logiciel Matlab basé sur une méthode aux différences finies, qui permet de déterminer la distribution de la température au sein de notre cylindre ; Le premier programme (conduction permanente) nous donne les valeurs de la température dans les différents nœuds de l'espace du cylindre, tandis que le deuxième (conduction transitoire) représente graphiquement la distribution spatiotemporelle de la température dans le cylindre.

Nous avons conclu de cette étude que les transferts au régime transitoire aboutissent après un certain temps au régime permanent où le facteur temps devient insignifiant, et cela dépend de la diffusivité du matériau, de son épaisseur, ainsi que des condition initiale et aux limites.

L'étude des transferts thermiques nécessite la maîtrise des notions de chaque mode de transfert, ce modeste travail ayant étudié un mode de transferts thermique précis (conduction thermique), nécessite une continuation. Ainsi donc, les perspectives futures sont : l'étude des deux autres modes de transfert (convection et rayonnement), et l'étude de problèmes de transfert combinant deux modes différents.

# **Références bibliographiques**

## **Références bibliographiques**

<span id="page-59-0"></span>[1] [KHALDI Souheyla. GENERALITES SUR LES TRANSFERTS DE CHALEUR, 2019.pdf]

[2] [Odin BULLIARD-SAURET, Étude expérimentale de l'intensification des transferts thermiques par les ultrasons en convection forcée. - Grenoble : Mémoire de Thèse de l'Université de Grenoble, 2016]

[3] [Mustapha BORDJANE, Modes de transfert thermique, cours de l'université des sciences et de la technologie d'Oran « Mohamed Boudiaf », 2017]

[4] [Jean-Luc Battaglia, Andrzej Kusiak, Jean-Rodolphe Puiggali, « Introduction aux transferts thermiques », Dunod, Paris, 2010]

[5] [BEKKOUCHE Sidi Mohammed El Amine, Modélisation du Comportement Thermique de Quelques Dispositifs Solaires, Tlemcen, Mémoire de thèse de l'université d'ABOU-BAKR BELKAÏD, 2009]

[7] [Jacques Huetz, Mixed convection in molten metals (La convection mixte dans les métaux en fusion), SHF, LA HOUILLE BLANCHE/N° 2/3-182p-1979]

[8] [Olivier Granier, Transferts thermiques, transparents de cours, MP, Lycée Montesquieu (Le Mans)]

[9] [Yves JANNOT, TRANSFERTS THERMIQUES, École des Mines, Nancy, 2012] [10] [Marguerite Gisclon, À propos de l'équation de la chaleur et de l'analyse de Fourier, Le journal de maths des ´élèves, Volume 1 (1998)]

[10] [Pierre-Yves Lagrée, Dr CNRS, Equation de la Chaleur]

[11] [YUNUS A. ÇENGEL et AFSHIN J. GHAJAR, HEAT AND MASS TRANSFER : Fundamentals & Applications, Fifth Edition, New York, Mc Graw-Hill Education, 2015]

[12] [Eric Goncalvès da Silva. Méthodes et Analyse Numériques. Engineering school. Institut Polytechnique de Grenoble, 2007, pp.99. ffcel-00556967f]

[15] [H.S CARSLAW et J.C JEAGER, Conduction of heat in solids, second edition, Oxford, the clarendon press, 1959]

#### **Sites internet**

- [6] [http://oumo.fr/1919]
- [13] [http://perso.univlyon1.fr/marc.buffat/COURS/COURSDF\_HTML/node11.html]
- [14] [tangentex.com/DiffFinies.htm#Par1]

#### **Résumé**

#### **Étude numérique par la méthode des différences finies de la conduction unidimensionnelle dans un cylindre**

Dans ce travail, nous proposons d'étudier la conduction thermique unidimensionnelle dans un cylindre, et ce dans les deux régimes : permanent et transitoire.

L'objectif étant d'évaluer la distribution de la température au sein du cylindre, l'étude se fait par le moyen de simulation numérique basée sur la méthode des différences finies. Les outils de calcul sont créés grâce au logiciel Matlab, il s'agit de deux programmes, le premier résout le problème de la conduction permanente et donne les valeurs de la température dans chaque point du cylindre ; et le deuxième est consacré au régime transitoire et nous donne la représentation graphique de l'évolution de la température aux différents points et aux différents instants. L'objectif principal de l'étude est la mise en œuvre de codes numérique simulant les problèmes de la conduction unidimensionnelle en coordonnées cylindriques selon les données de chaque problème.

**Mots clés : conduction thermique, différences finies, régime permanente, régime transitoire.**

#### **Abstract**

#### **Numerical study by the finite difference method of one-dimensional conduction in a cylinder**

In this work, we propose to study the one-dimensional thermal conduction in a cylinder, and this in the two regimes : permanent and transient.

The objective being to assess the temperature distribution within the cylinder, the study is carried out by means of numerical simulation based on the finite difference method. The calculation tools are created using Matlab software, these are two programs, the first solves the problem of permanent conduction and gives the temperature values in each point of the cylinder; and the second is devoted to the transient regime and gives us the graphic representation of the temperature evolution at different points and at different times. The main objective of the study is the implementation of digital codes simulating the problems of onedimensional conduction in cylindrical coordinates according to the data of each problem.

**Key words : thermal conduction, finite differences, permanent regime, transient regime**